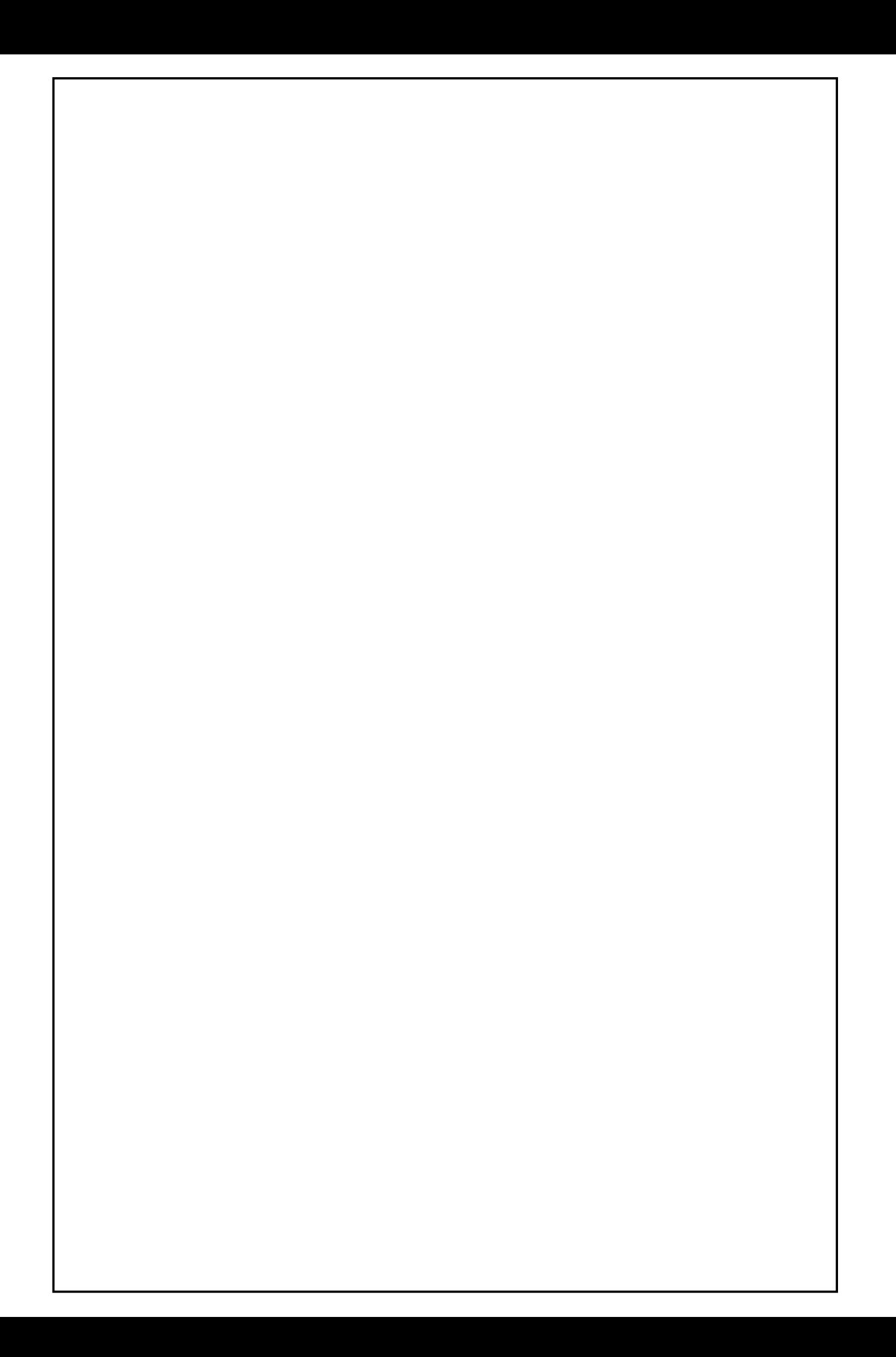

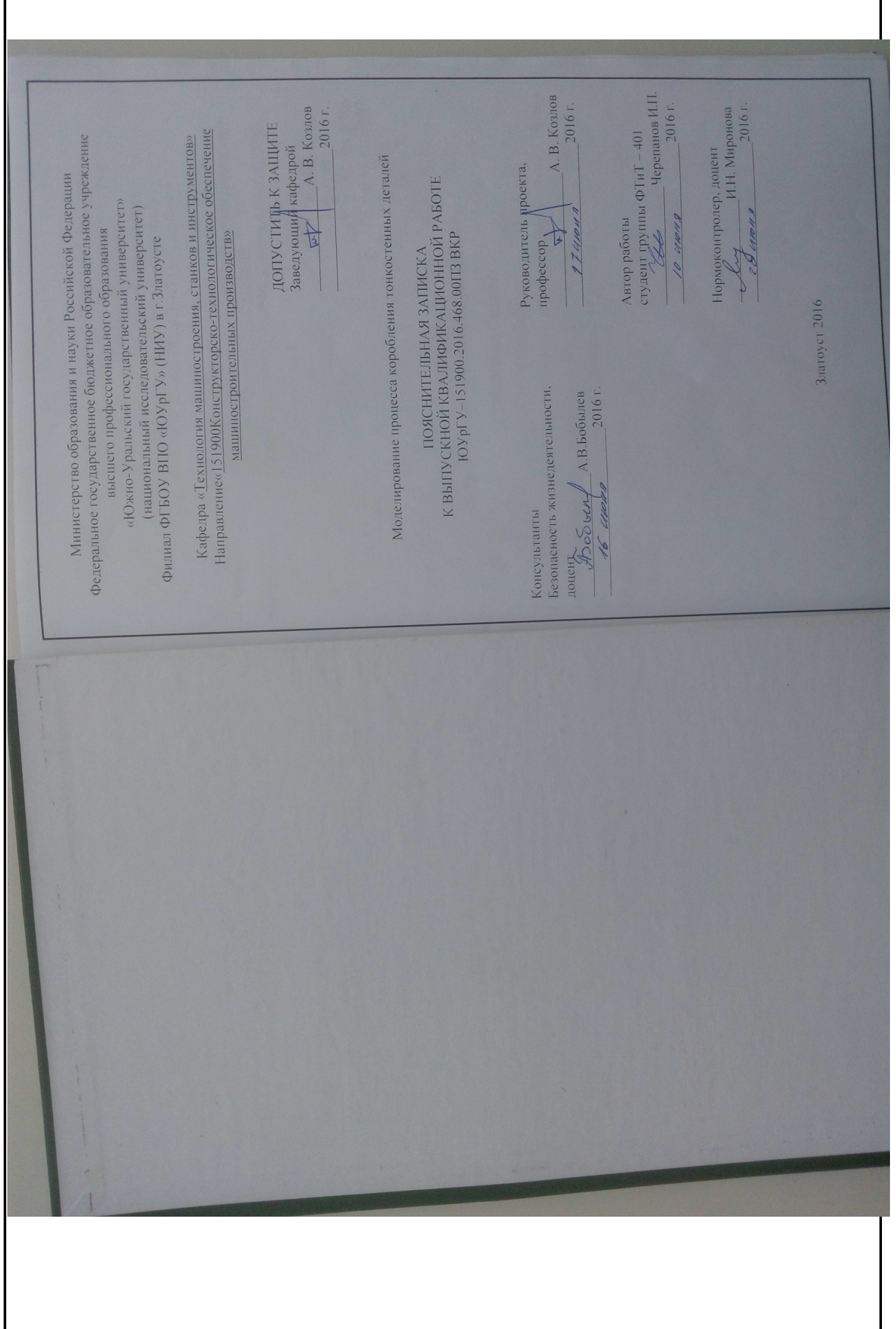

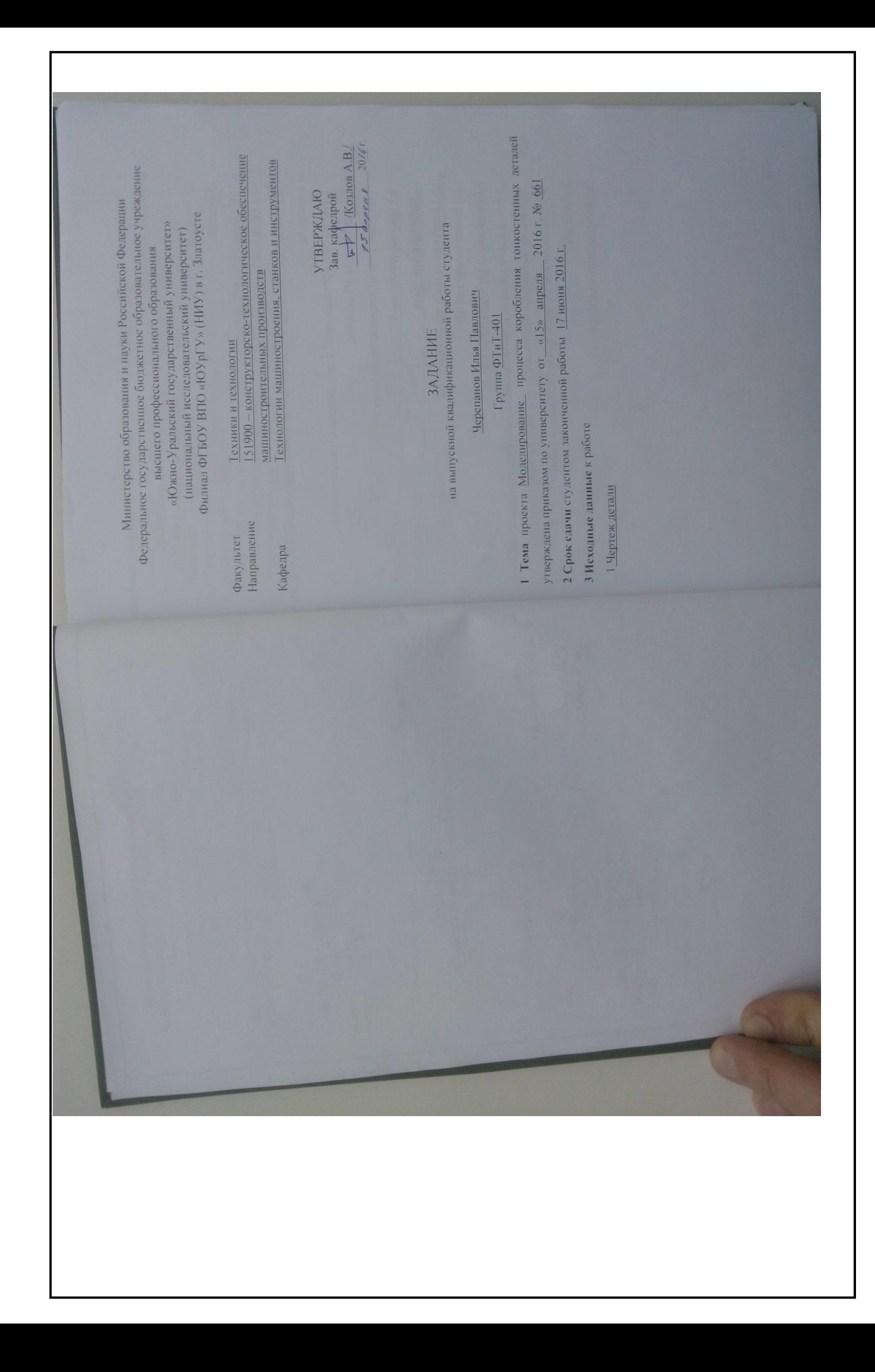

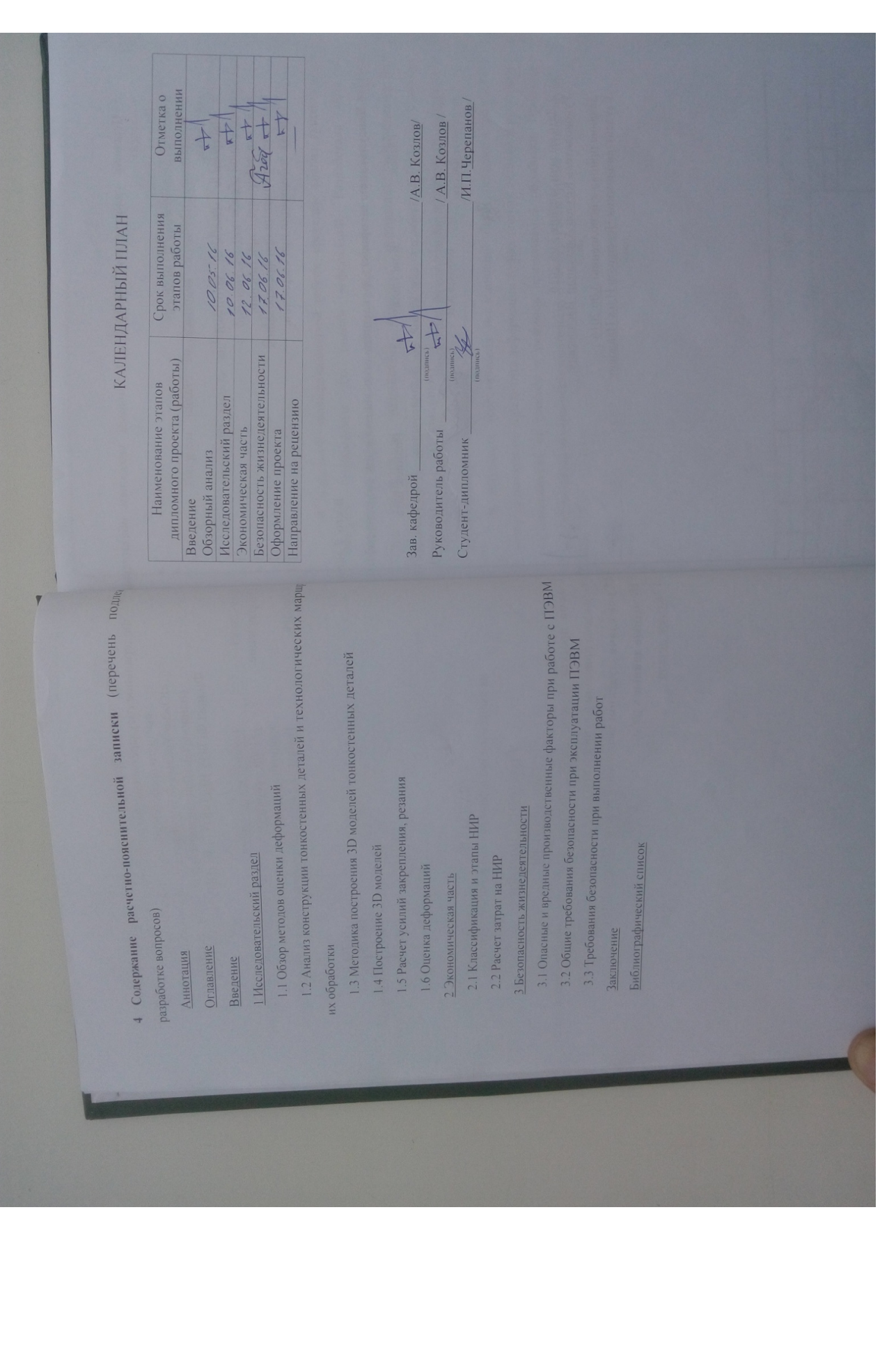

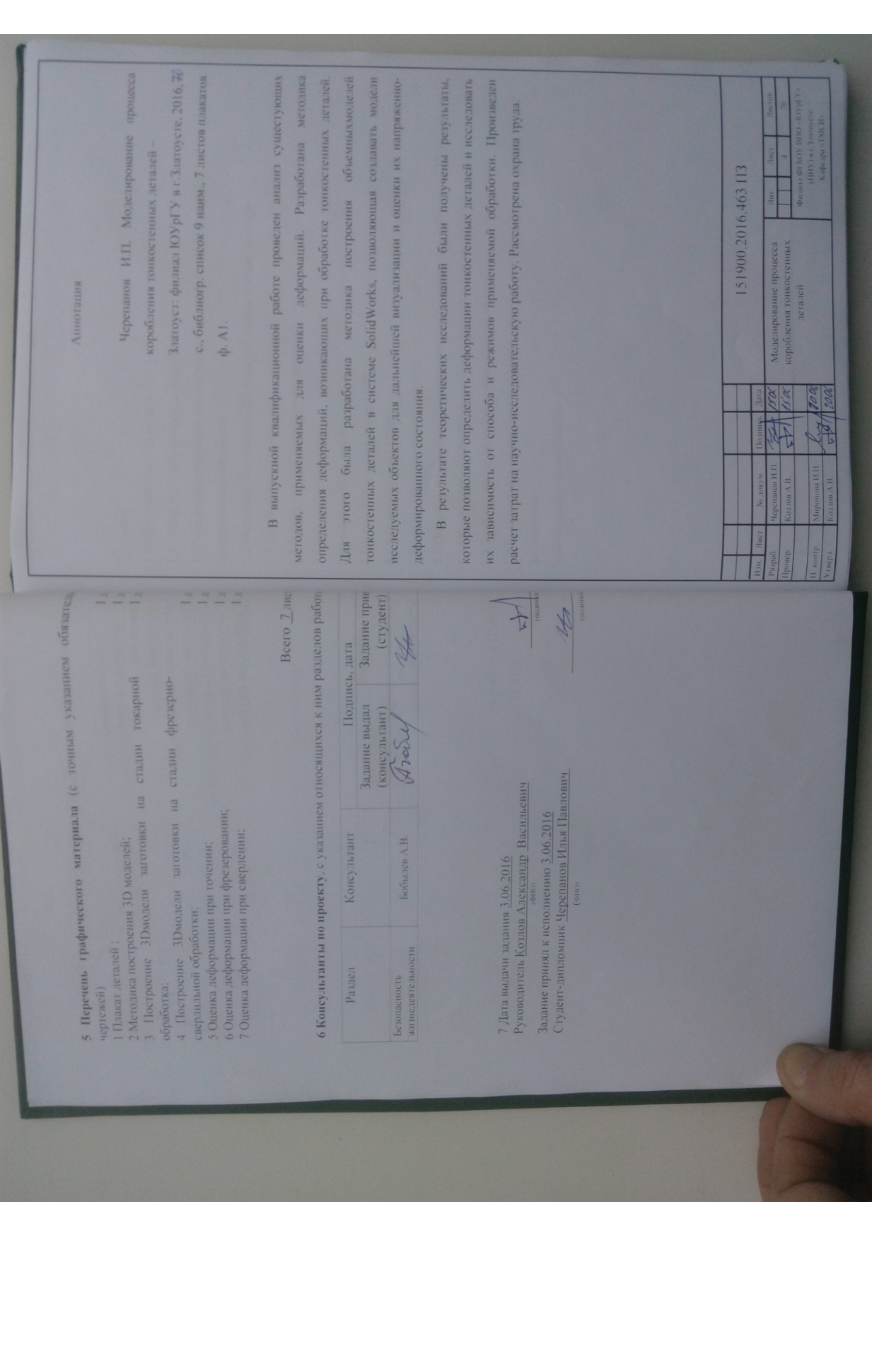

#### Аннотация

Черепанов И.П. Моделирование процесса коробления тонкостенных деталей – Златоуст: филиал ЮУрГУ в г.Златоусте, 2016, с., библиогр. список 9 наим., 7 листов плакатов ф. А1.

В выпускной квалификационной работе проведен анализ сущестующих методов, применяемых для оценки деформаций. Разработана методика определения деформаций, возникающих при обработке тонкостенных деталей. Для этого была разработана методика построения объемныхмоделей тонкостенных деталей в системе SolidWorks, позволяющая создавать модели исследуемых объектов для дальнейшей визуализации и оценки их напряженнодеформированного состояния.

В результате теоретических исследований были получены результаты, которые позволяют определить деформации тонкостенных деталей и исследовать их зависимость от способа и режимов применяемой обработки. Произведен расчет затрат на научно-исследовательскую работу. Безопасность жизнидеетельности.

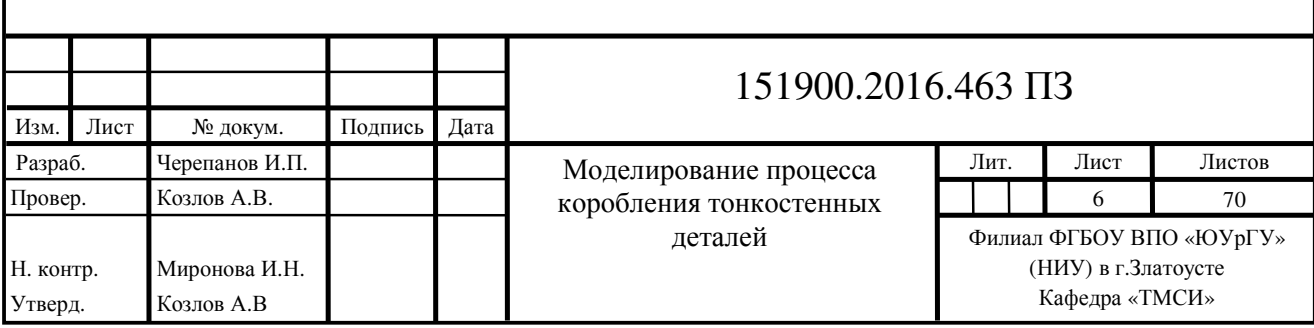

### СОДЕРЖАНИЕ

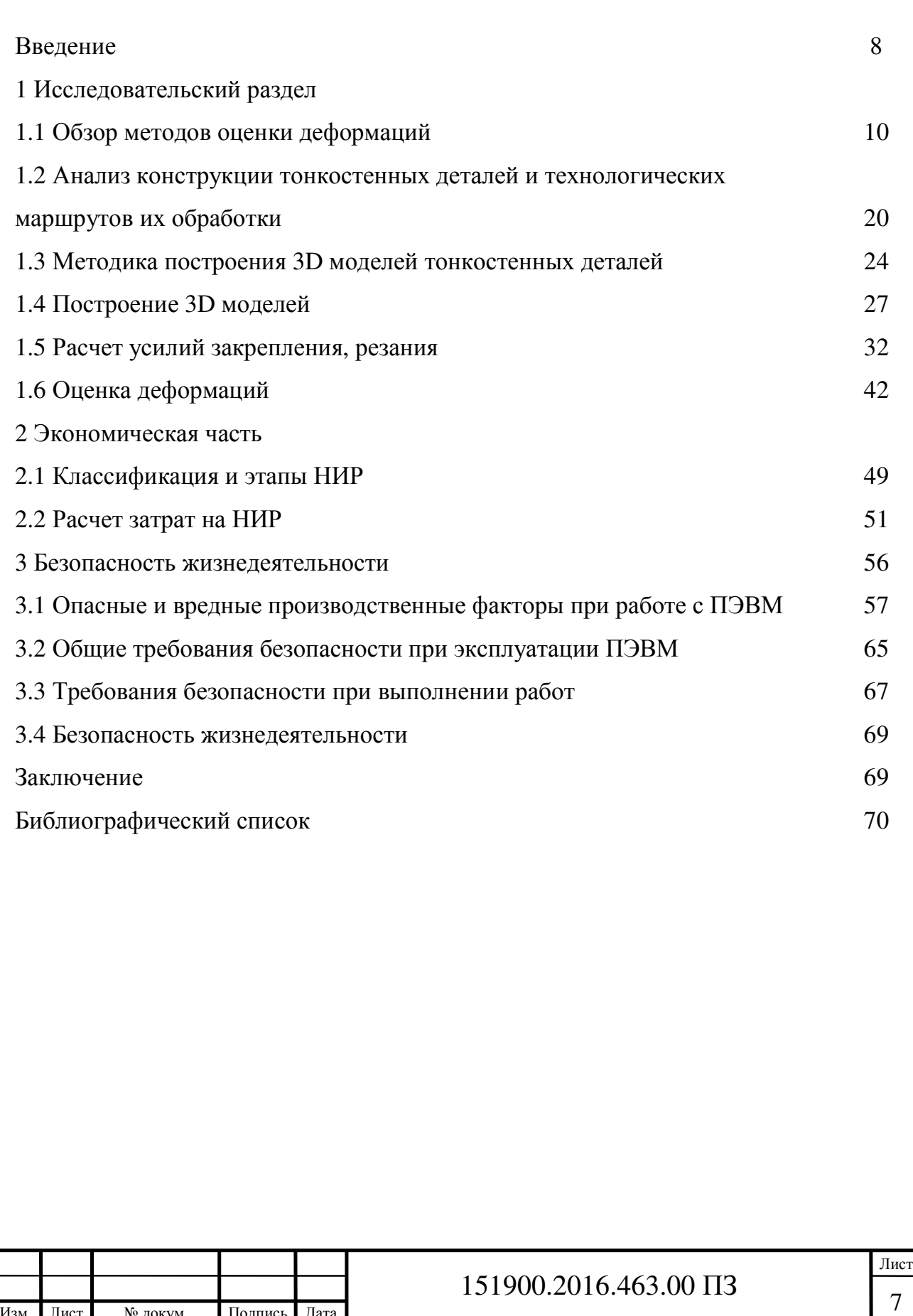

Изм. Лист № докум. Подпись Дата

#### Введение

Тонкостенные детали нашли широкое применение в строительстве, машиностроении, судостроении, авиации и других областях современной техники.

Несмотря на повсеместное применение данных конструкций, их изготовление является сложной технической задачей и, как правило, требует применения дорогостоящего технологического оборудования.

Сложность заключается в том, что в современных производственных условиях практически невозможно осуществить их изготовление и обработку с использованием универсального металлообрабатывающего оборудования и приспособлений.

Это связано, во-первых, с особенностями их конструкции, что делает сложным их закрепление с использованием универсальных и широко распространенных приспособлений и требует создания специальных приспособлений. Эта необходимость приводит к увеличению затрат на проектирование и изготовление и вследствие этого увеличивает себестоимость конечной продукции.

Во-вторых, тонкостенные конструкции требуют применения специальных режимов обработки, которые, в большинстве случаев, способны обеспечить только дорогостоящие станки с числовым программным управлением, обладающие наибольшей гибкостью при регулировании параметров процесса обработки.

В-третьих, тонкостенные конструкции имеют высокую склонность к деформации под действием остаточных напряжений, возникших в процессе обработки. Данная особенность приводит к значительному увеличению времени, затраченного на подготовку к выпуску продукции, связанному с трудностью подбора оптимальных и производительных режимов и способов обработки, к увеличению числа бракованных деталей.

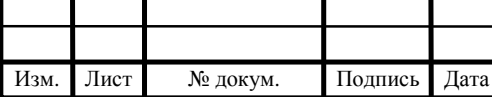

#### 151900.2016.463.00 ПЗ

Следовательно, одним из способов, обеспечивающих выпуск качественных деталей данной конструкции с высокойпроизводительностью, является поиск и назначение оптимальных режимов обработки.

Одним из способов решения данной проблемы является исследование и оценка деформаций, возникших в процессе обработки детали. Данные исследования направлены на выяснение причин, вызывающих деформацию детали и поиск способов минимизации их последствий.

Наряду с широко распространенными и зарекомендовавшими себя методами исследований, набирает популярность метод исследования и анализа с использованием персональных электронно-вычислительных машин и специализированного программного обеспечения, разработанного для этих целей.

Данный метод имеет ряд преимуществ, среди которых отсутствие необходимости использования для проведения исследований сложного и дорогостоящего оборудования, отсутствие затрат на производство деталей, служащих объектами исследования.

Современные ПЭВМ, оснащенные специализированным программным обеспечением способны осуществлять моделирование объектов любых конструктивных форм, а также наделять модели всеми свойствами присущими реальным физическим объектам и производить оценку их поведения в различных условиях: под воздействием внешних нагрузок, при взаимодействии друг с другом и т.д.

Это дает широкие возможности для проведения исследований, как самостоятельных, так и в качестве дополнения к другим методам анализа.

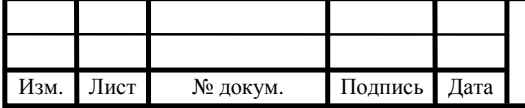

#### 151900.2016.463.00 ПЗ

1 Исследовательский раздел

1.1 Обзор методов оценки деформаций

1.1.1Причины возникновения деформаций

Установлено, что остаточную деформацию, приводящую к короблению с соответствующей потерей точности формы или взаимного расположения поверхностей, вызывают технологические остаточные напряжения (ОН) при превышении допустимых значений.

Остаточными напряжениями принято называть упругие напряжения, которые существуют и уравновешиваются внутри твердого тела, сборной или сварной конструкции при отсутствии внешних воздействий (силовых и температурных).

Остаточные напряжения возникают вследствие пластических деформаций кристаллических решеток материала заготовки в процессе ее механической, термической обработки и других воздействий. Остаточные напряжения, возникающие на поверхности металла, делятся на напряжения растяжения и напряжения сжатия. Остаточные напряжения сжатия на поверхности, как правило, вызывают благоприятное воздействие, увеличивая ресурс изделий, а напряжения растяжения ускоряют разрушение, например, могут появиться микротрещины с дальнейшим выходом из строя изделия.

Остаточные напряжения подразделяются на три вида в зависимости от размеров рассматриваемой области поверхностного слоя изделия, в которой они возникают.

Напряжения первого рода– макронапряжения, которые охватывают области в пределах детали или конструкции.

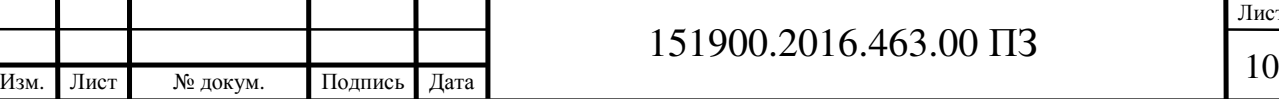

Остаточные напряжения первого рода в детали возникают в результатеразличных технологических факторов при ее изготовлении.

Напряжения второго рода– микронапряжения, возникающие в микрообъемах (в пределах кристаллитов структуры металла).

Напряжения третьего рода– образуются в ультрамикроскопических объемах (в пределах кристаллической решетки).

Так как ОН второго и третьего рода в своих микрообъемах уравновешены, то интерес для исследователей представляют ОН первого рода.

В процессе эксплуатации детали или конструкции, вследствие изменения и перераспределения внутренней энергии материала, возникают технологические и эксплуатационные остаточные напряжения.

Технологические остаточные напряжения – это напряжения, являющиеся следствием физических и физико-химических процессов, возникают в материале при изготовлении детали или конструкции и продолжают действовать после изготовления.

Эксплуатационные остаточные напряжения – это напряжения, являющиеся следствием процессов взаимодействия собственной внутренней энергии материала детали или конструкции с энергией внешнего поля, возникающие накапливающиеся в материале в течение всего срока эксплуатации детали или конструкции.

Опыт эксплуатации изделий, используемых в различных областях техники, и эксперименты показывают, что остаточные напряжения влияют на износостойкость, коррозионную стойкость и в целом на долговечность деталей и инструмента, могут быть одной из главных причин техногенных аварий и разрушений надежных, на первый взгляд, конструкций в технике и в быту.

Если величина остаточных напряжений превысит предел прочности материала, а изделие обладает высокой жесткостью, то в поверхностном слое возникнут трещины вследствие разрыва его материала.

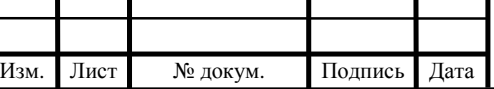

## $151900.2016.463.00 \text{ } \Pi 3$

Лист

Если изделие является маложестким, то под действием остаточных напряжений произойдет его коробление, величина которого может превысить поледопуска на точность формы или взаимного расположения поверхностей.

Если остаточные напряжения ниже предела прочности материала, а изделие является достаточно жестким, то видимых изменений не произойдет.

Однако если эксплуатационные нагрузки совпадут со знаком остаточных напряжений и их сумма будет выше величины допускаемых напряжений, то изделие может разрушиться при нагрузках, ниже запланированных, что чрезвычайно опасно. Из сказанного выше следует, что измерение и оценка технологических остаточных напряжений и вызванных ими деформаций является важнейшей метрологической проблемой.

Технологические способы и режимы обработки поверхности, состояние инструмента, системы и степень охлаждения оказывают влияние на величину и знак остаточных напряжений.

Токарная обработка поверхности заготовки детали обычно вызывает появление растягивающих или сжимающих напряжений. Глубина распространения их находится в пределах 50...200 мкм и зависит от условий формообразования поверхности.

При фрезеровании возникают как растягивающие, так и сжимающие напряжения, которые вызывают два основных фактора – пластическая деформация при силовом воздействии и нагревание поверхностных слоев. В поверхностном слое наблюдаются напряжения сжатия до 320 МПа, переходящие на глубине 30...50 мкм в растягивающие напряжения величиной 100 МПа.

Исследования показали, что технологические остаточные напряжения технологически управляемы. Это означает, что и величина, и знак, и распределение остаточных напряжений по глубине поверхностного слоя зависят от видов и режимов обработки заготовок. Варьируя параметры обработки и последовательность методов обработки заготовок, можно в конечном итоге получить нужную величину и распределение остаточных напряжений.

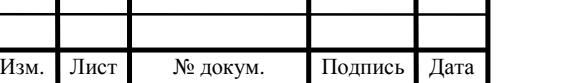

Т

Целесообразно технологический процесс изготовлениядеталей организовывать таким образом, чтобы на участках, подвергающихся при эксплуатации наибольшей деформации, были созданы сжимающие остаточные напряжения, например, с помощью термических, механических, термомеханических и специальных методов обработки.

### 1.2 Анализ конструкции тонкостенных деталей и технологических маршрутов их обработки

Тонкостенные детали занимают значительную долю в номенклатуре промышленных изделий.Они нашли широкое применение в строительстве, машиностроении, судостроении, авиации и других областях современной техники.

Такие детали обладают способностью выдерживать значительные нагрузки при минимальной толщине. Это свойство позволяет создавать конструкции с высокими жесткостными и прочностными характеристиками что, способствует применению тонкостенных элементов всюду где малый вес является жизненно необходимым.

Тонкостенные детали определяются следующей зависимостью:

$$
\frac{h}{r} \le \frac{1}{20} \tag{1.1}
$$

где r – средний радиус детали;

h – толщина стенки детали.

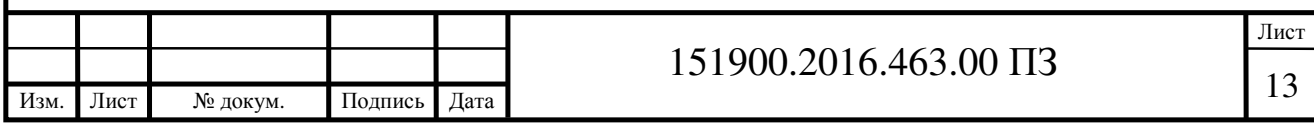

При расчетах по этой зависимости допускается обычная для технических расчетов относительная погрешность порядка 5%.

С другой стороны, встречается и другое определение тонкостенной детали:

$$
\frac{h}{r} \le \frac{1}{5} \tag{1.2}
$$

где r – средний радиус детали;

h – толщина стенки детали.

Если рассматривать цилиндрические детали, то короткие принято называть кольцами, а более длинные – собственно оболочками. Оболочки по определению имеют криволинейные поверхности, расположенные на малом расстоянии друг от друга. Для них определено такое соотношение между длиной и другими геометрическими размерами:

$$
l > 0.4\sqrt{r \cdot h} \tag{1.3}
$$

где r – средний радиус детали; h – толщина стенки детали; l–длина детали.

Определяя класс «тонкостенные оболочковые детали», мы формируем значительный пласт деталей, которые, во-первых, достаточно широко распространены в общем, специальном машиностроении и в приборостроении. И, во-вторых, расчеты для них проводят по одним и тем же зависимостям.

Обработка таких деталей встречает трудности, обусловленные их деформацией под действием сил резания и закрепления.Любое технологическое воздействие на такие конструкции, будь то силы закрепления от приспособления

для механической обработки, или силы резания от инструмента, или даже воздействие от элементов измерительных приборов, вызовет прогибы, упругие деформации, которые окажутся достаточно большими, чтобы превысить величину допуска или исказить результаты измерения готовой детали.

Анализ литературных источников по обработке таких деталей показывает, что для преодоления этой проблемы обычно используются специальные станочные приспособления, повышающие жёсткость системы «станок-приспособлениеинструмент-деталь» до уровня, отвечающего требованиям к точности изготавливаемой детали.

Недостатками такого подхода является увеличение сроков технологической подготовки производства, а также повышение производственных затрат, обусловленных проектированием приспособлений, их изготовлением и эксплуатацией.

Перечисленные издержки особенно ощутимы в единичных и мелкосерийных производствах (самолётостроение, ракетостроение, судостроение и др.), в которых упомянутые производственные затраты значительно повышают себестоимость изготавливаемых деталей.

Также недостатком использования специальных приспособлений является то что любое приспособление имеет погрешность формы, которое вкупе с погрешностью установки тонкостенной детали в приспособление, и погрешностью формы самой детали оказывает значительное влияние на деформацию детали во время её обработки и как следствие на точность формы обработанной детали.

Рассмотрим случай такого влияния на примере установки цилиндрической заготовки в цилиндрическую оправку, показанную на рисунке 1.1

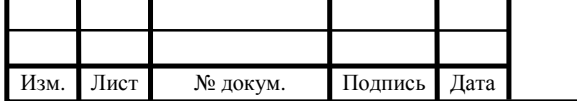

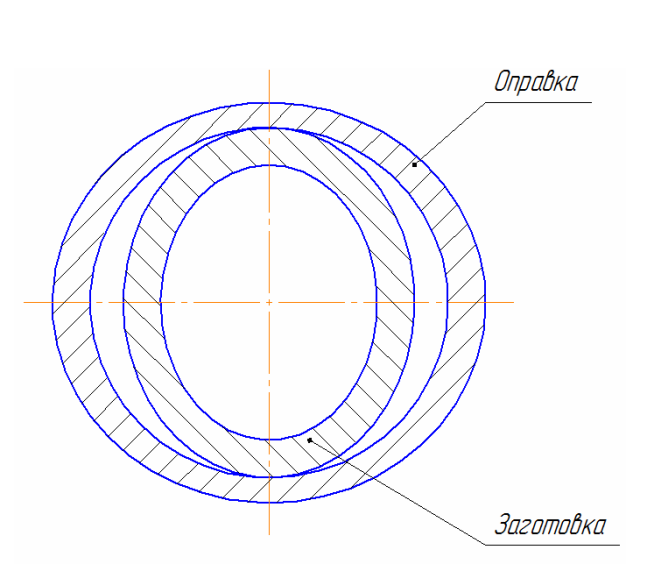

Рисунок 1.1 – Заготовка в оправке

Цилидрические деталь и заготовка имеют погрешность формы – овальность.

Эти погрешности могут не превышать допустимых отклонений как для заготовки, так и для оправки, но в случае установки детали так, как показано на схеме они скажутся на погрешности формы детали, обработанной в данной оправке.

На рисунке видно, что при данном варианте установки контакт поверхности оправки с поверхностью заготовки происходит по двум небольшим площадкам, в то время как большая часть заготовки не имеет никакой опоры. При воздействии на деталь, установленную в оправке, сил резания во время обработки, часть поверхности, не имеющая под собой опоры, начнет деформироваться, занимая собой пустоты, образовавшиеся при установке. По окончании обработки деталь будет иметь деформации формы.

Учитывая то, что при обработке тонкостенных деталей сложной формы, количество приспособлений для закрепления заготовки не ограничивается одной или двумя единицами, суммирование деформаций заготовки, возникших при обработке с их применением дает значительные отклонения формы конечной

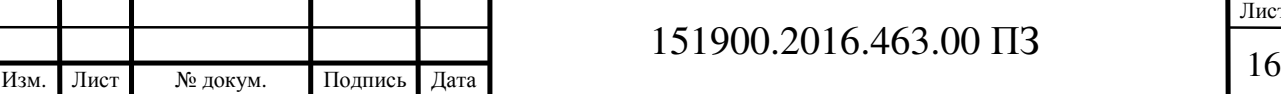

детали, которые с большой вероятностью будут превышать установленные пределы. Этот недостаток увеличивает количество полученных негодных деталей. Данный недостаток можно минизировать ужесточением допусков на изготовление приспособлений, усовершенствованием способа получения заготовок тонкостенных деталей, однако это обязательно увеличит срокии стоимость изготовления продукции, что в конечном итоге ощутимо скажется на конечной стоимости продукции.

1.3 Методика построения 3D моделей тонкостенных деталей

Программа SolidWorks представляет собой среду трехмерного моделирования. Она предоставляет полный цикл моделирования: проектирования трехмерных деталей, сборок из отдельных деталей, сборочных чертежей и деталировок, а также представления моделей в реалистичном (визуализация) и динамичном (анимация) виде.

Программа содержит всю необходимую номенклатуру инструментов, причем некоторые возможности крайне эффективны для разработки объектов, ориентированных на последующее использование программ расчета.

Рассмотрим методику построения 3D моделей и проведения анализа напряжений на примере моделирования заготовки на стадии токарной обработки.

Опираясь на исходные данные, полученные из операционного эскиза строим контур детали в прямоугольной системе координат.

Учитывая то, что деталь симметрична и является телом вращения, строим только одну из симметричных половин эскиза детали. Построеннный контур показан на рисунке 1.2

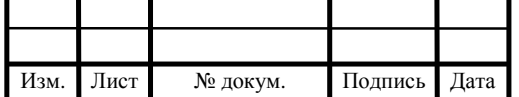

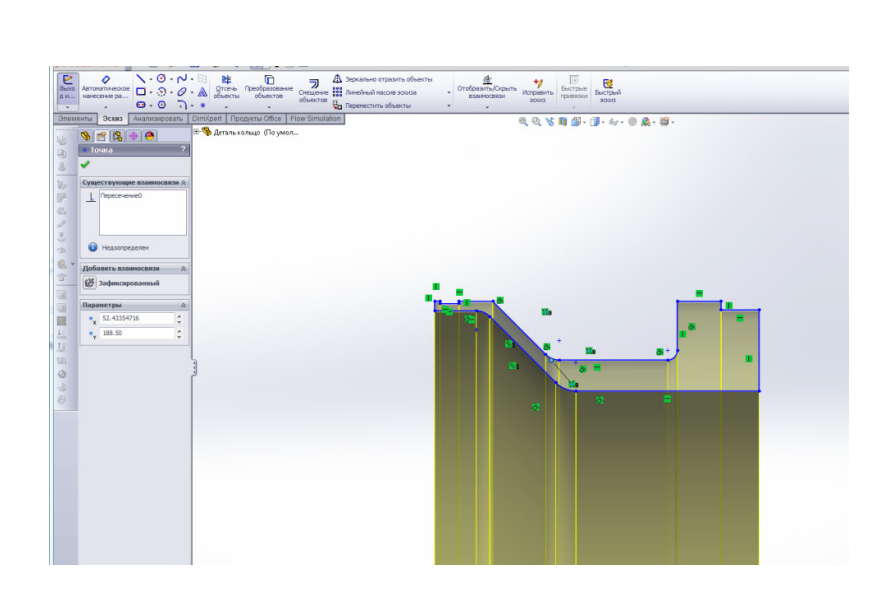

Рисунок 1.2 – Контур детали

Для корректного построения объемной модели и получения в дальнейшем результатов анализа напряжений максимально приближенных к реальным необходимо произвести уточнение и корректировку размерных зависимостей. Контур с нанесенными значениями размеров показан на рисунке 1.3

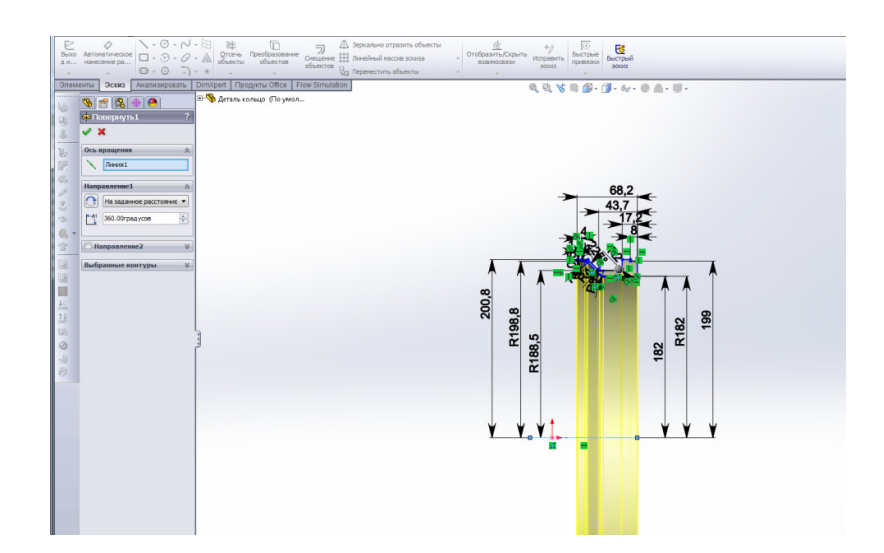

Рисунок 1.3 – Простановка и корректировка размеров

Затем, применяя функцию «Вращение», достраиваем 3D модель заготовки,

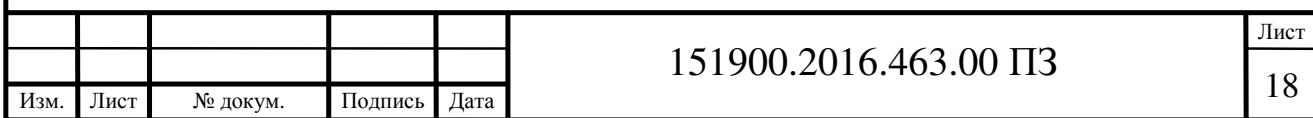

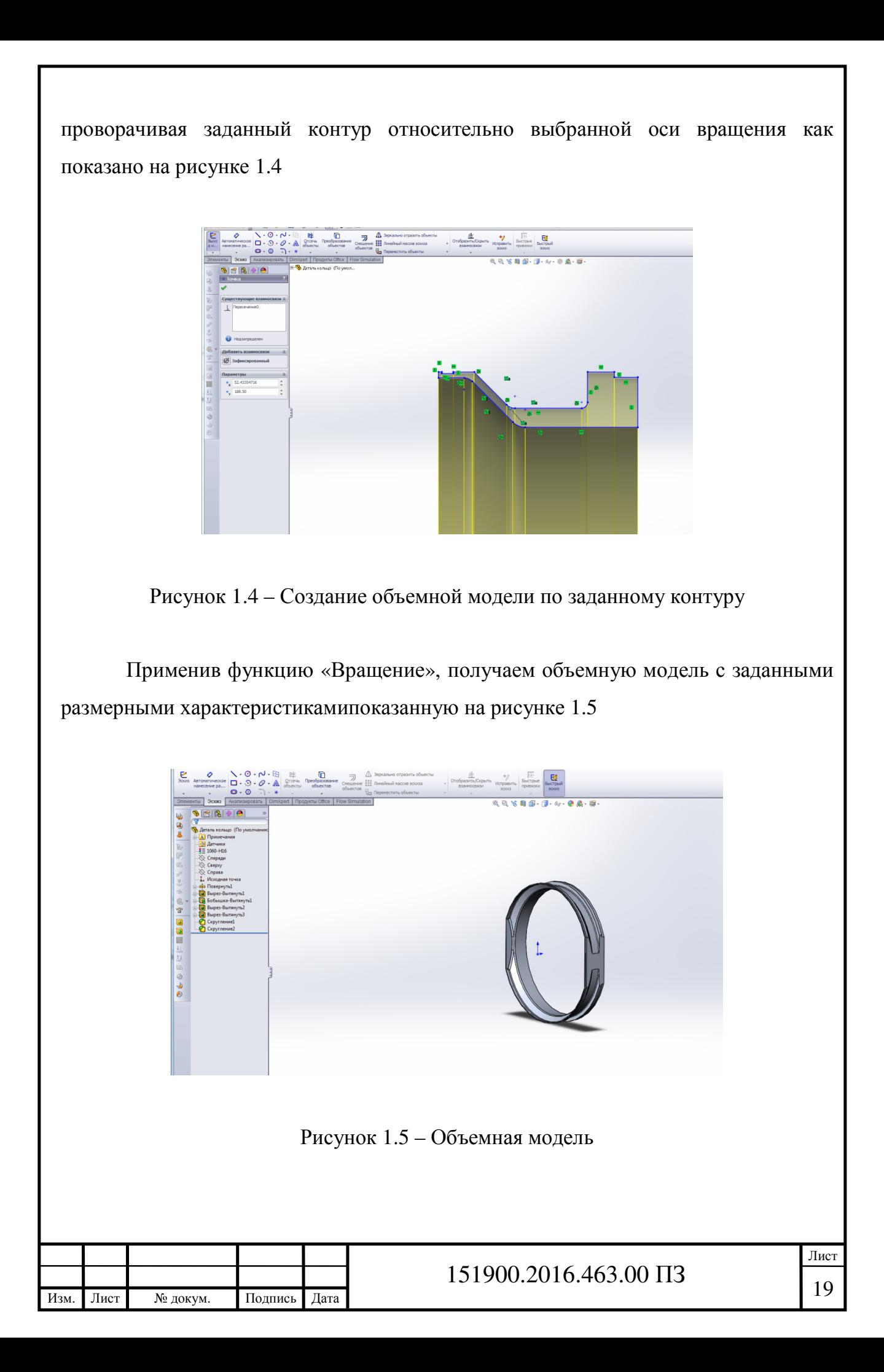

При необходимости для построения отдельных элементов, можно создать новый эскиз в требуемой плоскости, воспользовавшись аналогичными функциями и последовательностью действий, как показано на рисунке 1.6.

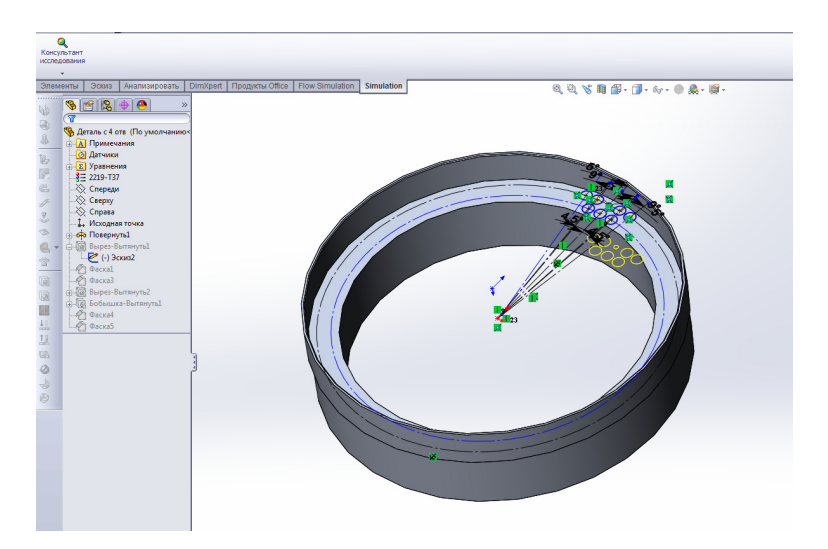

Рисунок 1.6 – Построение дополнительного эскиза

В дальнейшем, построенные модели можно использовать для анализа напряжений, создания сборных конструкций и т.д.

### 1.4 Построение 3D моделей

Для анализа и оценки напряжений и деформаций, возникающих в тонкостенных деталях во время обработки, используем в качестве образца для исследования реально существующую деталь типа «Корпус». Деталь типа «Корпус» является элементом трубопроводных систем и изготовлена из сплава 1980Т1.

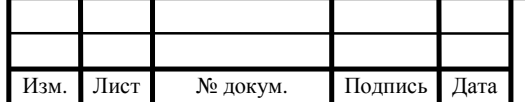

# 151900.2016.463.00  $\overline{13}$  20

Характеристики сплава 1980Т1 согласно отраслевому стандарту ОСТ I 92048-90 «Трубы прессованные крупногабаритные из алюминия и алюминиевых сплавов»:

 $-$  предел прочности при растяжении ( $\sigma_{\rm B}$ , МПа): не менее 390;

− предел текучести ( $\sigma_{0,2}$ , МПа): не менее 340;

− относительное удлинение (δ, %): 9.

Для получения размерных характеристик детали необходимых для построения объемных моделей в программе SolidWorks и обеспечения моделирования физических свойств объекта исследования, аналогичных реальному образцу были использованы операционные эскизы технологического процесса для обработки детали на станках с числовым программным управлением (ЧПУ). Из-за отсутствия необходимости создания сборок из 3D моделей и оценки их взаимодействия, допуски на размеры, указанные в эскизах, можно не учитывать так как в силу небольшой величины они не оказывают существенного влияния на моделирование физических свойств объекта.

1.4.1 Выполнение построения 3D модели для анализа и оценки напряжений, возникающих в заготовке детали на стадии токарной обработки

Для упорядочивания присвоим операции номер 050.

Для построения используем операционный эскиз данной операции, показанный на рисунке 1.7

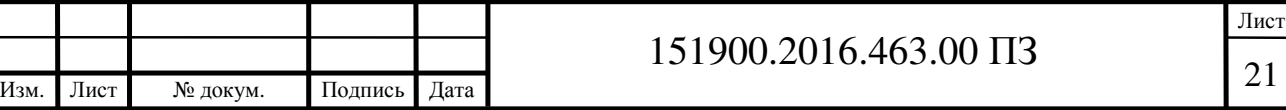

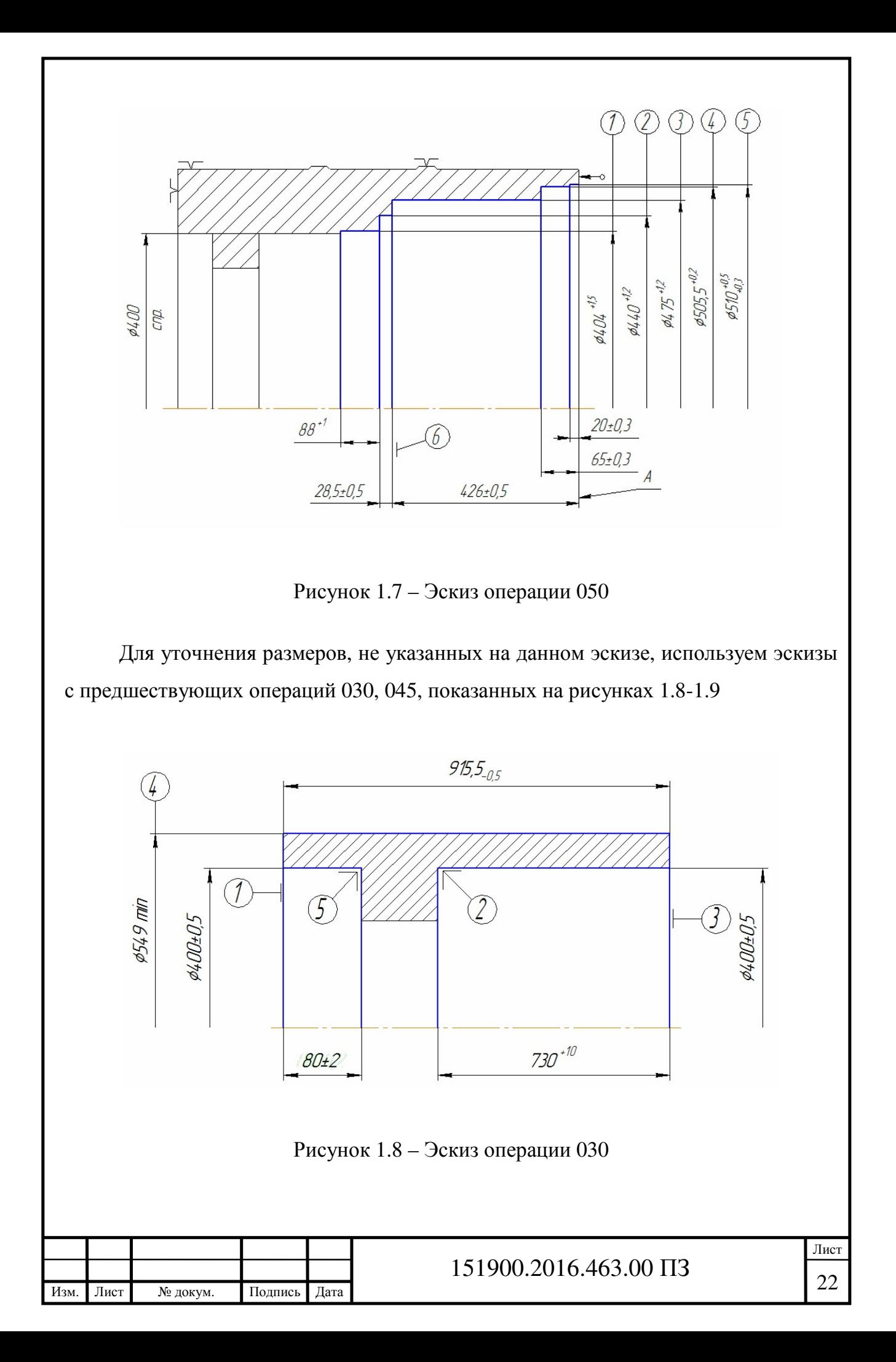

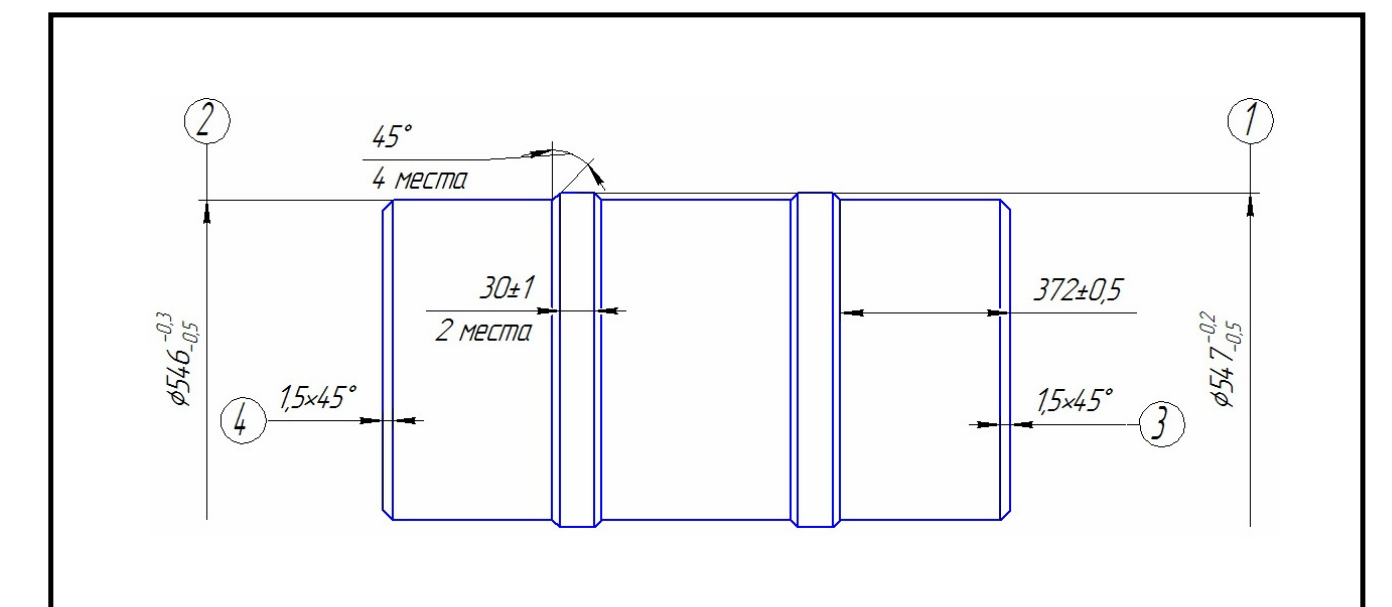

Рисунок 1.9 – Эскиз операции 045

Используя полученные данные, выполняем построение в программе SolidWorks с прорисовки контура модели на плоскости. Построенный контур показан на рисунке 1.10

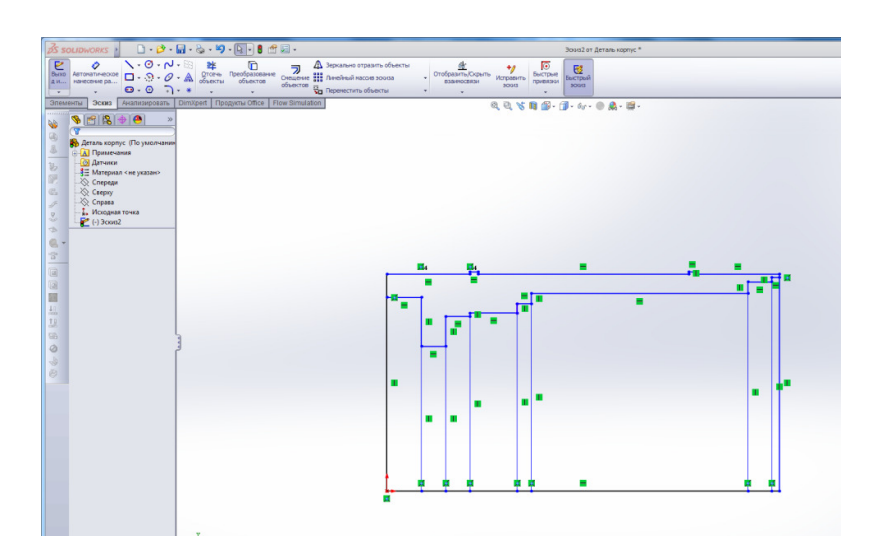

Рисунок 1.10 – Построение контура модели

Так как деталь является телом вращения и на данном этапе обработки все её элементы симметричны относительно осевой линии, для упрощения построения строим только одну из половин контура.

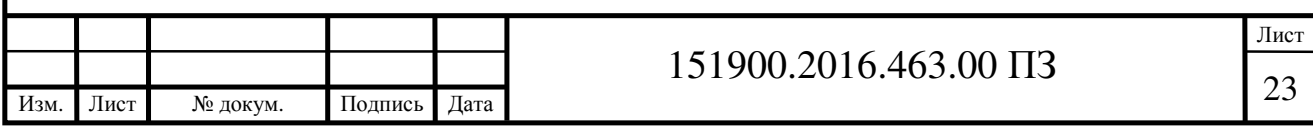

На следующем этапе построения выполняем простановку размеров на эскиз, как показано на рисунке 1.11

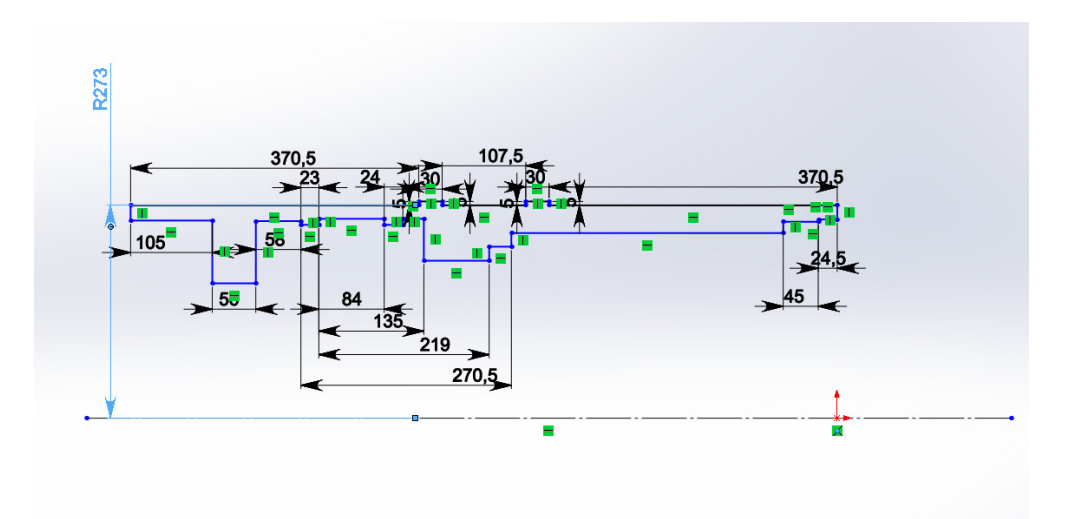

Рисунок 1.11 – Простановка размеров

Затем, применяя функцию «Вращение», выполняем построение объемной модели путем вращения выбранного эскизного контура вокруг оси, как показано на рисунке 1.12

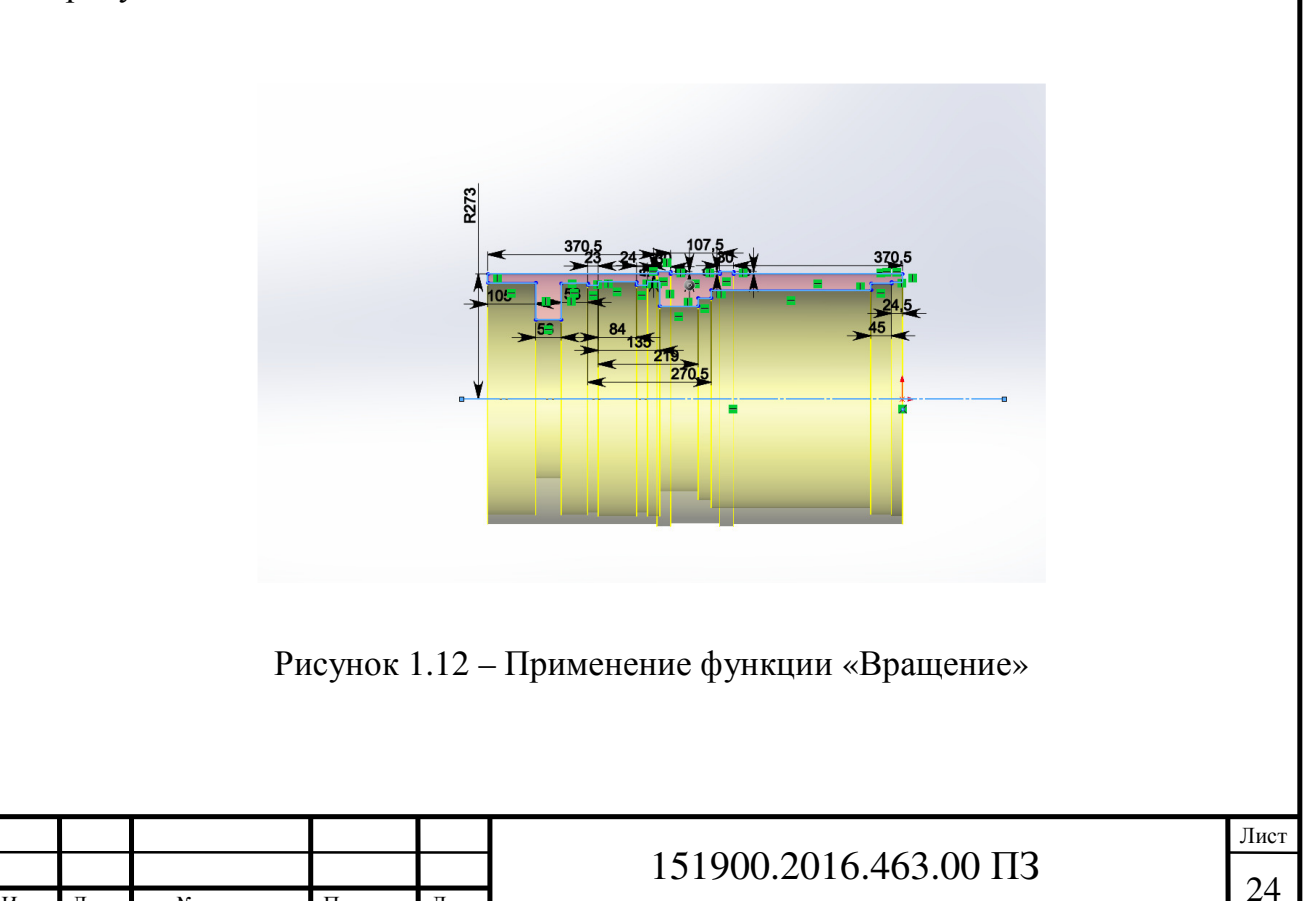

Изм. Лист № докум. Подпись Дата

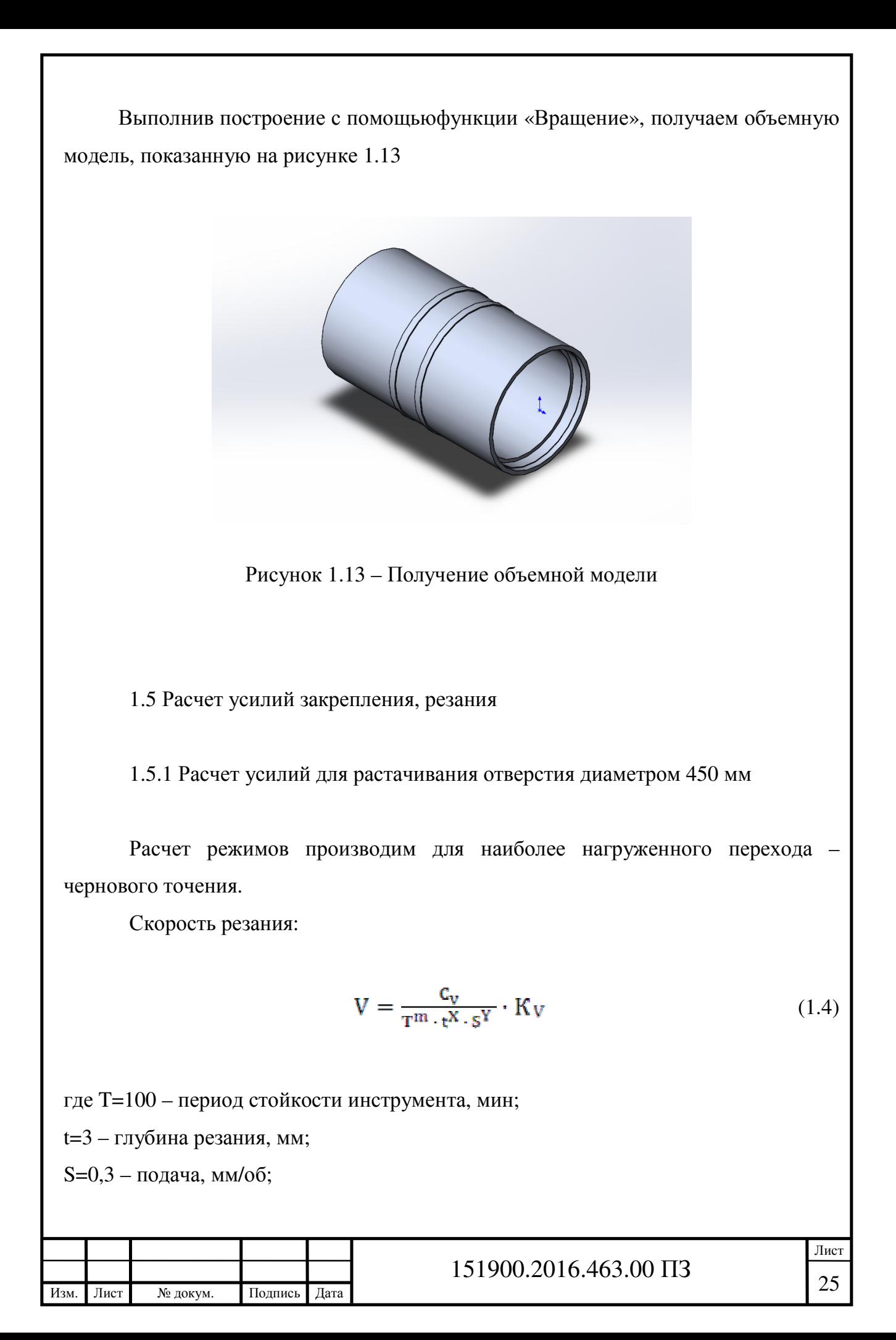

 $C_v = 328$ ; m=0,28;  $x=0,12;$ 

 $v=0.5$ .

$$
K_V = K_{MV} \cdot K_{\Pi V} \cdot K_{\Psi} \cdot K_{\varphi} \tag{1.5}
$$

где  $K_{MV}$ = 1–коэффициент, учитывающий обрабатываемый материал;

 $K_{\text{HV}}= 0.9$ -коэффициент, учитывающий состояние поверхности заготовки;

 $K_{\text{HV}}$ = 1,05 -коэффициент, учитывающий материал инструмента;

Кϕ = 0,7–коэффициент, учитывающий угол резца в плане.

По формуле (1.5):

 $K_V = 1 \cdot 0.9 \cdot 1.05 \cdot 0.7 = 0.66$ 

По формуле (1.4):

$$
V = \frac{328}{100^{0.28} \cdot 3^{0.12} \cdot 0.3^{0.5}} \cdot 0.66 = 95.6 \text{ M/mm}
$$

При внутренней обработке (растачивании) необходимо принимать скорость резания, равную скорости резания для наружной обработки с введением поправочного коэффициента 0,9.

При расчете сил резания коэффициенты и показатели степени принимаем как для стали с введением поправочного коэффициента 0,35.

Производим расчет радиальной составляющей силы резания, так как наибольшее влияние при обработке на деформацию тонкостенной детали окажет именно она.

Радиальная составляющая силы резания:

$$
P_v = 0.35 \cdot 10 \cdot C_p \cdot t^s \cdot S^y \cdot V^n \cdot K_p \tag{1.6}
$$

гдеt=3 – глубина резания, мм;

S=0,3 – подача, мм/об;

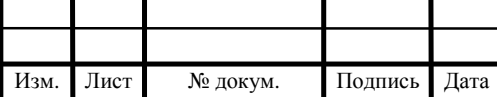

 $V = 86,04 -$  скорость резания, м/мин;  $C_p = 243;$  $x = 0.9$ ;  $y = 0.6$ ;  $n = -0.3$ .  $K_{\rm p} = K_{\rm MP} \cdot K_{\rm op} \cdot K_{\rm vp} \cdot K_{\rm ap}$  (1.7) где К<sub>мр</sub>= 2,75-коэффициент, учитывающий влияние алюминиевых сплавов; К<sub>ФР</sub>= 0,5-коэффициент, учитывающий главный угол в плане; К<sub>уР</sub> = 1-коэффициент, учитывающий передний угол;  $K_{\lambda P} = 1 - \kappa$ оэффициент, учитывающий угол наклона главного лезвия. По формуле (1.7):  $K_p = 2.75 \cdot 0.5 \cdot 1 \cdot 1 = 1.38$ По формуле (1.6):  $P_y = 0.35 \cdot 10 \cdot 243 \cdot 3^{0.9} \cdot 0.3^{0.6} \cdot 86.04^{-0.3} \cdot 1.38 = 401 \, \text{H}$ Для расчета усилия необходимого для закрепления детали на данной операции, произведем расчет для наиболее нагруженного перехода – чернового точения отверстия диаметром 500 миллиметров. Тангенциальная составляющая силы резания:

 $P_z = 0.35 \cdot 10 \cdot C_p \cdot t^x \cdot S^y \cdot V^n \cdot K_p$ 

(1.8)

гдеt=3 – глубина резания, мм;

S=0,3 – подача, мм/об;

V = 86,04 – скорость резания, м/мин;

 $C_p = 300;$ 

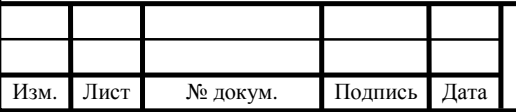

# 151900.2016.463.00 ПЗ

Изм. Лист № докум. Подпись Дата Лист <sup>28</sup> 151900.2016.463.00 ПЗ х = 1; y = 0,75; n = - 0,15. (1.9) где КMP= 2,75–коэффициент, учитывающий влияние алюминиевых сплавов; К<sup>ϕ</sup>P= 0,89–коэффициент, учитывающий главный угол в плане; К<sup>γ</sup>P= 1–коэффициент, учитывающий передний угол; К<sup>λ</sup>P = 1–коэффициент, учитывающий угол наклона главного лезвия. По формуле (1.9): По формуле (1.8): Плечо силы закрепления: (1.10) гдеD = 546 – наружный диаметр детали, мм. По формуле (1.10): Плечо силы резания: (1.11) где d = 500 – диаметр обрабатываемого отверстия, мм. По формуле (1.11):

Сила закрепления:

$$
P_3 = \frac{P_z \cdot l_p \cdot k_3}{k_{rp} \cdot l_3} \tag{1.12}
$$

где  $P_z = 1602$ –тангенциальная составляющая силы резания, H;

 $l_p = 250$ –плечо силы резания, мм;

 $k<sub>3</sub> = 1,3$ —коэффициент запаса;

 $k_{rp} = 0,16 -$ коэффициент трения;

 $l_3 = 273$  –плечо силы закрепления, мм.

По формуле (1.12):

 $P_s = \frac{1602 \cdot 250 \cdot 1.3}{0.16 \cdot 273} = 11919 \text{ H}$ 

1.5.2 Расчет усилий для сверления отверстия диаметром 18 мм

Осевая сила резания:

$$
P_o = 10 \cdot C_o \cdot D^q \cdot S^y \cdot K_o \tag{1.13}
$$

где  $D = 18 - \mu$ иаметр сверла, мм;

 $S = 0,3 -$  подача, мм/об;

 $K_p = 2.75 -$ коэффициент, учитывающий фактические условия обработки;

- $C_p = 9.8;$
- $q = 1$ ;

 $y = 0,7$ .

По формуле (1.13):

$$
P_o = 10 \cdot 9.8 \cdot 18^1 \cdot 0.3^{0.7} \cdot 2.75 = 2088
$$
 H

Сила закрепления:

Изм. Лист № докум. Подпись Дата

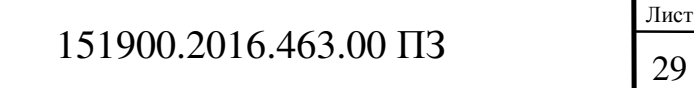

$$
\mathbf{P}_{\mathbf{a}} = \frac{\mathbf{P}_{\mathbf{a}} \cdot \mathbf{k}_{\mathbf{a}}}{\mathbf{k}_{\mathbf{r}a}} \tag{1.14}
$$

где  $P_0 = 2088 - \text{осевая сила резания}, H;$ 

 $k<sub>3</sub> = 1,3$ —коэффициент запаса;

 $k_{rp} = 0.16 -$ коэффициент трения.

По формуле (1.14):

$$
P_s = \frac{2088 \cdot 1.3}{0.16} = 16965 \text{ H}
$$

1.5.3 Расчет усилий для фрезерования отверстия диаметром 406 мм

При расчете сил резания коэффициенты и показатели степени принимаем как для стали с введением поправочного коэффициента 0,35.

Окружная сила резания:

$$
\mathbf{P}_{z} = \frac{\mathbf{0.35 \cdot 10 \cdot C_{p} \cdot t^{X} S_{z}^{y} \cdot B^{u} \cdot z}}{D^{q}} \cdot \mathbf{K}_{MP}
$$
 (1.15)

где t= 2 –глубина фрезерования, мм;

 $S_z = 0,2$ –подача на зуб фрезы, мм;

B = 56 –ширина фрезерования, мм;

z = 4 –число зубьев фрезы;

 $K_{MP} = 2,75$ -коэффициент, учитывающий влияние алюминиевых сплавов;

 $D = 28 - \mu$ иаметр фрезы, мм;

- $C_p = 68,2;$
- $x = 0.86$ ;
- $y = 0,72;$
- $q = 0,86.$

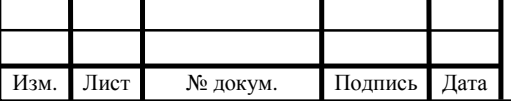

По формуле (1.15):

$$
P_z = \frac{0.35 \cdot 10 \cdot 68.2 \cdot 2^{0.86} \cdot 0.2^{0.72} \cdot 56^1 \cdot 4}{28^{0.86}} \cdot 2.75 = 4770 \text{ H}
$$

Радиальная сила резания:

$$
\mathbf{P}_v = \mathbf{0.5} \cdot \mathbf{P}_z \tag{1.16}
$$

где  $P_z = 4770 - \text{окружная сила резания, H.}$ 

По формуле (1.16):

$$
P_v = 0.5 \cdot 4770 = 2385
$$
 H

Сила закрепления:

$$
P_{\rm a} = \frac{P_{\rm z} \cdot l_{\rm p} \cdot k_{\rm a}}{k_{\rm r} \cdot l_{\rm a}} \tag{1.17}
$$

где  $P_z = 4770$ —окружная сила резания, H;

 $l_p = 231$ –плечо силы резания, мм;

 $k<sub>3</sub> = 1,3$ —коэффициент запаса;

 $k_{rp} = 0.16 -$ коэффициент трения;

 $l_3 = 273$  –плечо силы закрепления, мм.

По формуле (1.17):

$$
P_s = \frac{4770 \cdot 231 \cdot 1.3}{0.16 \cdot 273} = 32794 \text{ H}
$$

1.5.4 Перерасчет усилий для растачивания отверстия диаметром 450 мм

Изменяем значение глубины резания с 3 мм до 2 мм, подачи с 0,3 мм/об до 0,2 мм/об.Расчет режимов производим для чернового точения.

Скорость резания:

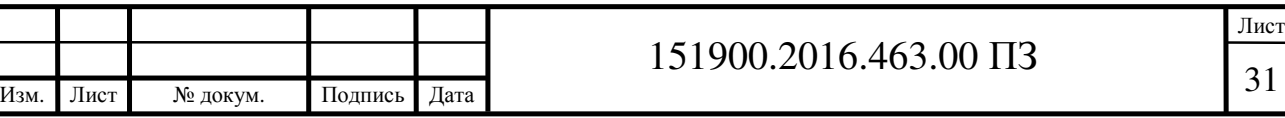

$$
V = \frac{c_v}{T^m \cdot t^X \cdot s^Y} \cdot K_V \tag{1.18}
$$

где T= 100 – период стойкости инструмента, мин;

t= 2 – глубина резания, мм;

S=0,2 – подача, мм/об;

 $C_v = 328$ ;

 $m = 0.28$ ;

 $x = 0,12;$ 

 $y = 0, 5.$ 

$$
K_V = K_{MV} \cdot K_{RV} \cdot K_{\mu V} \cdot K_{\varphi} \tag{1.19}
$$

где  $K_{MV}$ = 1–коэффициент, учитывающий обрабатываемый материал;

 $K_{\text{IV}}= 0.9$ -коэффициент, учитывающий состояние поверхности заготовки;

 $K_{\text{HV}}$ = 1,05 –коэффициент, учитывающий материал инструмента;

Кϕ = 0,7–коэффициент, учитывающий угол резца в плане.

По формуле (1.19):

$$
K_V = 1 \cdot 0.9 \cdot 1.05 \cdot 0.7 = 0.66
$$

По формуле (1.18):

$$
V = \frac{328}{100^{0.28} \cdot 2^{0.12} \cdot 0.2^{0.5}} \cdot 0.66 = 122.7 \text{ M/MHH}
$$

При внутренней обработке (растачивании) необходимо принимать скорость резания, равную скорости резания для наружной обработки с введением поправочного коэффициента 0,9.

При расчете сил резания коэффициенты и показатели степени принимаем как для стали с введением поправочного коэффициента 0,35.

Производим расчет радиальной составляющей силы резания, так как наибольшее влияние при обработке на деформацию тонкостенной детали окажет именно она.

Радиальная составляющая силы резания:

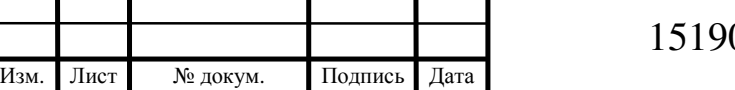

$$
P_{\mathbf{y}} = 0.35 \cdot 10 \cdot C_{\mathbf{p}} \cdot t^{\mathbf{x}} \cdot S^{\mathbf{y}} \cdot V^{\mathbf{n}} \cdot K_{\mathbf{p}} \tag{1.20}
$$

гдеt= 2 – глубина резания, мм;

S=0,2 – подача, мм/об;

 $V = 110,4 -$  скорость резания, м/мин;

$$
C_p = 243;
$$

 $x = 0.9$ ;

 $y = 0.6$ ;

 $n = -0.3$ .

$$
K_{\mathbf{p}} = K_{\mathbf{M}\mathbf{p}} \cdot K_{\varphi\mathbf{p}} \cdot K_{\gamma\mathbf{p}} \cdot K_{\lambda\mathbf{p}} \tag{1.21}
$$

где К<sub>МР</sub>= 2,75-коэффициент, учитывающий влияние алюминиевых сплавов;

К<sub>ФР</sub>= 0,5-коэффициент, учитывающий главный угол в плане;

К<sub>ур</sub> = 1-коэффициент, учитывающий передний угол;

 $K_{\lambda P} = 1 - \kappa$ оэффициент, учитывающий угол наклона главного лезвия.

По формуле (1.21):

$$
K_{p} = 2.75 \cdot 0.5 \cdot 1 \cdot 1 = 1.38
$$

По формуле (1.20):

$$
P_v = 0.35 \cdot 10 \cdot 243 \cdot 2^{0.9} \cdot 0.2^{0.6} \cdot 110.4^{-0.3} \cdot 1.38 = 203 \text{ H}
$$

Для расчета усилия необходимого для закрепления детали на данной операции, произведем расчет для наиболее нагруженного перехода – чернового точения отверстия диаметром 500 миллиметров.

Тангенциальная составляющая силы резания:

$$
P_z = 0.35 \cdot 10 \cdot C_p \cdot t^x \cdot S^y \cdot V^n \cdot K_p
$$

(1.22)

Изм. Лист

гдеt= 2 – глубина резания, мм;

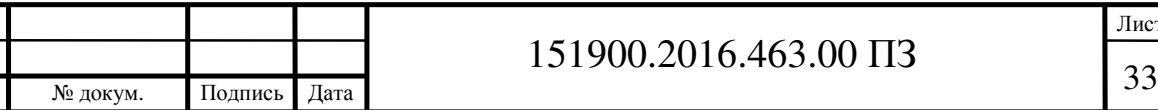

Лист

S=0,2 – подача, мм/об;  $V = 110,4 -$  скорость резания, м/мин;  $C_p = 300;$  $x = 1$ ;  $y = 0,75;$  $n = -0.15$ .  $K_p = K_{MP} \cdot K_{op} \cdot K_{vp} \cdot K_{\lambda p}$  (1.23) где  $K_{MP}$ = 2,75-коэффициент, учитывающий влияние алюминиевых сплавов; К<sub>ФР</sub>= 0,89-коэффициент, учитывающий главный угол в плане; К<sub>уР</sub>= 1-коэффициент, учитывающий передний угол;  $K_{\lambda P} = 1 - \kappa$ оэффициент, учитывающий угол наклона главного лезвия. По формуле (1.23):  $K_p = 2.75 \cdot 0.89 \cdot 1 \cdot 1 = 2.44$ По формуле (1.22):  $P_z = 0.35 \cdot 10 \cdot 300 \cdot 2^1 \cdot 0.2^{0.75} \cdot 110.4^{-0.15} \cdot 2.44 = 757 \text{ H}$ Плечо силы закрепления:  $I_z = \frac{D}{2}$  (1.24) гдеD = 546 – наружный диаметр детали, мм. По формуле (1.24):  $l_s = \frac{546}{2} = 273$  MM Плечо силы резания:  $l_p = \frac{d}{2}$  (1.25) Лист  $151900.2016.463.00 \text{ } \Pi 3$ Изм. Лист № докум. Подпись Дата

где d = 500 – диаметр обрабатываемого отверстия, мм.

По формуле (1.25):

$$
l_p=\frac{500}{2}=250\,\text{mm}
$$

Сила закрепления:

$$
P_s = \frac{P_z \cdot l_p \cdot k_s}{k_{r} \cdot l_s} \tag{1.26}
$$

где  $P_z = 757$ –тангенциальная составляющая силы резания, H;

 $l_p = 250$ –плечо силы резания, мм;

 $k<sub>3</sub> = 1,3$ —коэффициент запаса;

 $k_{rp} = 0,16 -$ коэффициент трения;

 $l_3 = 273$  –плечо силы закрепления, мм.

По формуле (1.26):

 $P_s = \frac{757 \cdot 250 \cdot 1.3}{0.16 \cdot 273} = 5632 \text{ H}$ 

1.6 Оценка деформаций

1.6.1 Операция растачивания отверстия диаметром 450 мм

Заготовка устанавливается в цилиндрическую оправку и поджимается кольцом с другого торца. Рассматривается воздействие на заготовку радиальной составляющей силы резания. Резец проходит вдоль оси вращения детали 180 миллиметров. Оценка производится на трех участках, составляющих около 1/3 перемещения резца.

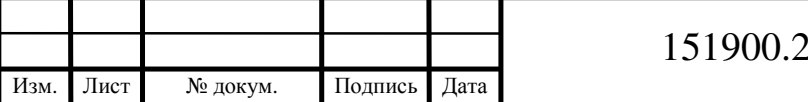

#### 1.6.1.1 Оценка деформаций на первом участке

Резец прошел вдоль оси вращения 60 миллиметров. Деформация от сил резания показана на рисунке 1.13.

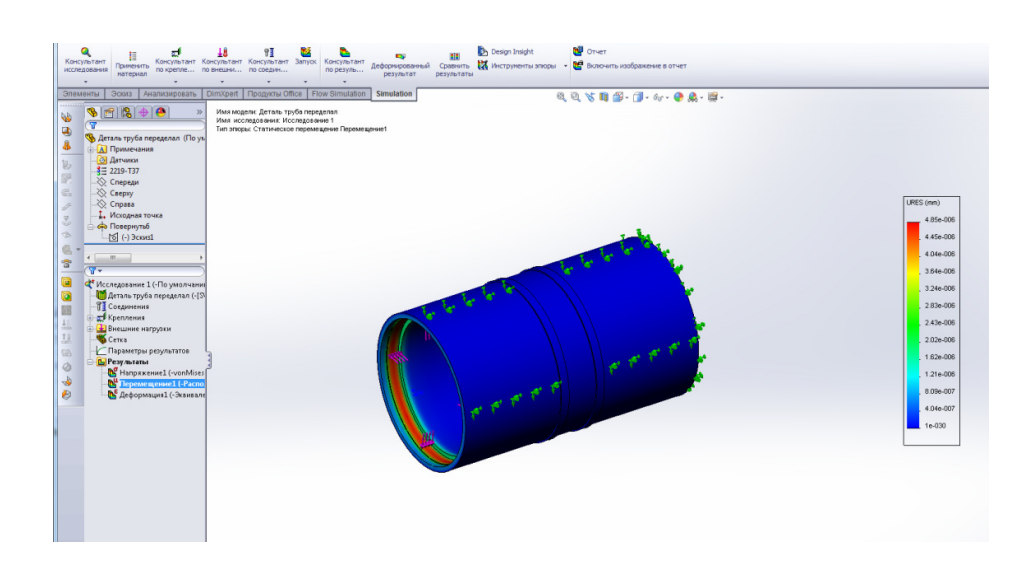

Рисунок 1.13 – Деформация по от сил резания

1.6.1.2 Деформация от сил закрепления показана на рисунке 1.14

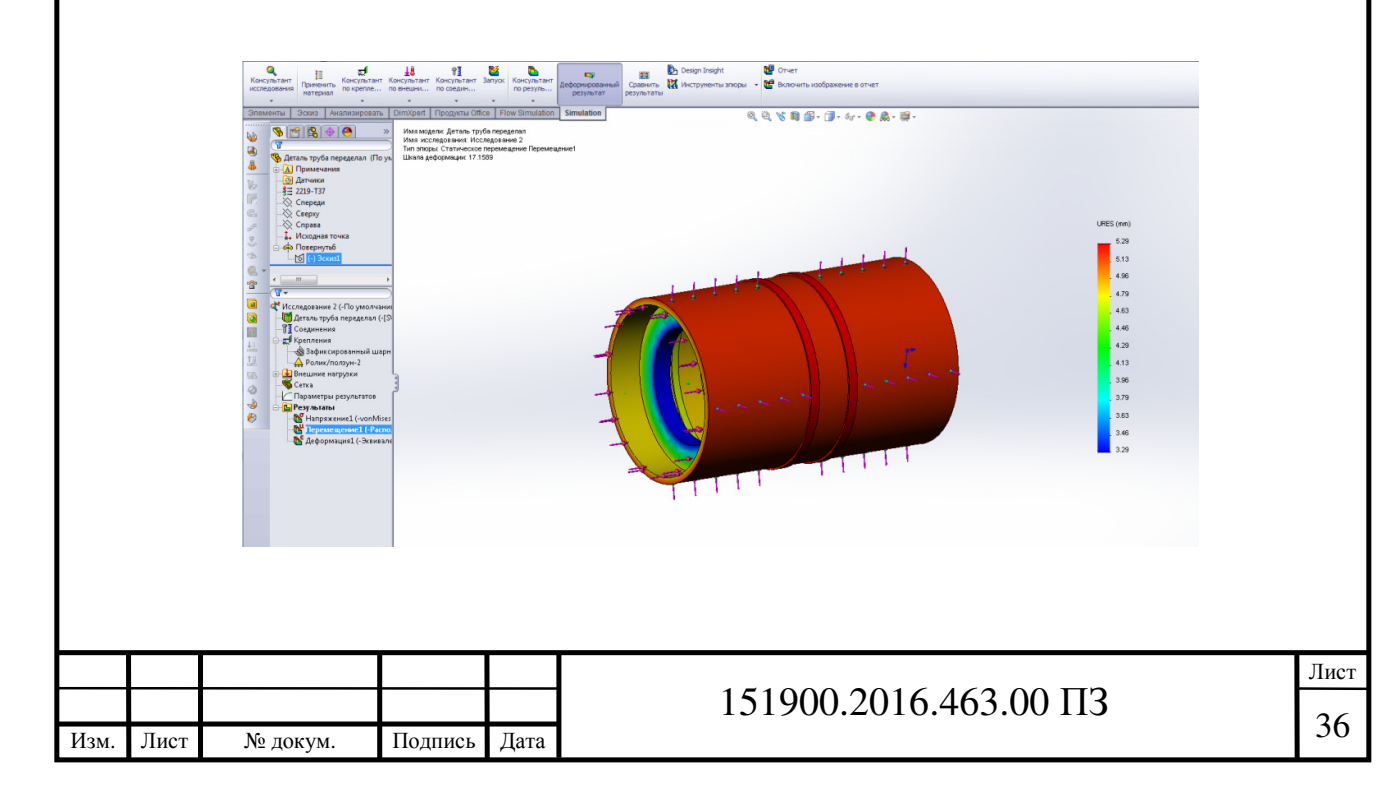

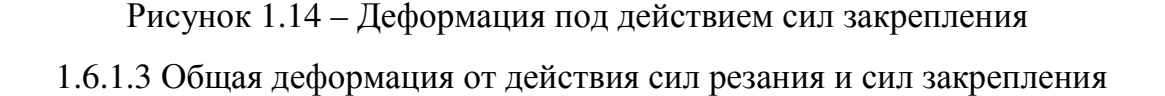

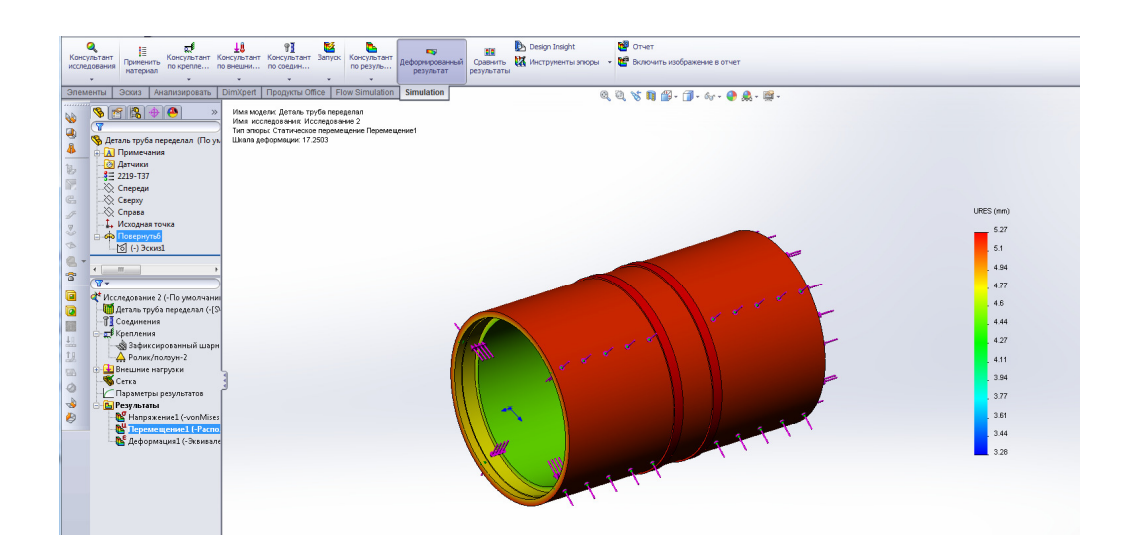

Рисунок1.15 – Деформация от действия сил резания и сил закрепления

Наиболее сильные деформации распределены по направлению оси Х.Наиболее сильно деформирует заготовку сила закрепления. При превышении допустимых величин деформации, необходимо переназначение режимов резания, требующих меньшего значения силы закрепления, либо внесение изменений в конструкцию зажимного приспособления.

1.6.2 Операция фрезерования отверстия диаметром 401.8 мм

Заготовка устанавливается в приспособление на внутреннию цилиндрическую поверхность и зажимается двумя дуговыми прижимами. Рассматривается воздействие на заготовку радиальной составляющей силы резания. Положение фрезы рассматривается в точках с наибольшей толщиной стенки.

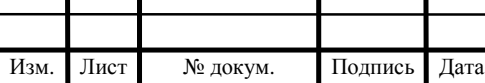

1.6.2.1 Фреза находится в точке с наименьшей толщиной стенки. Деформация показана на рисунке 1.15

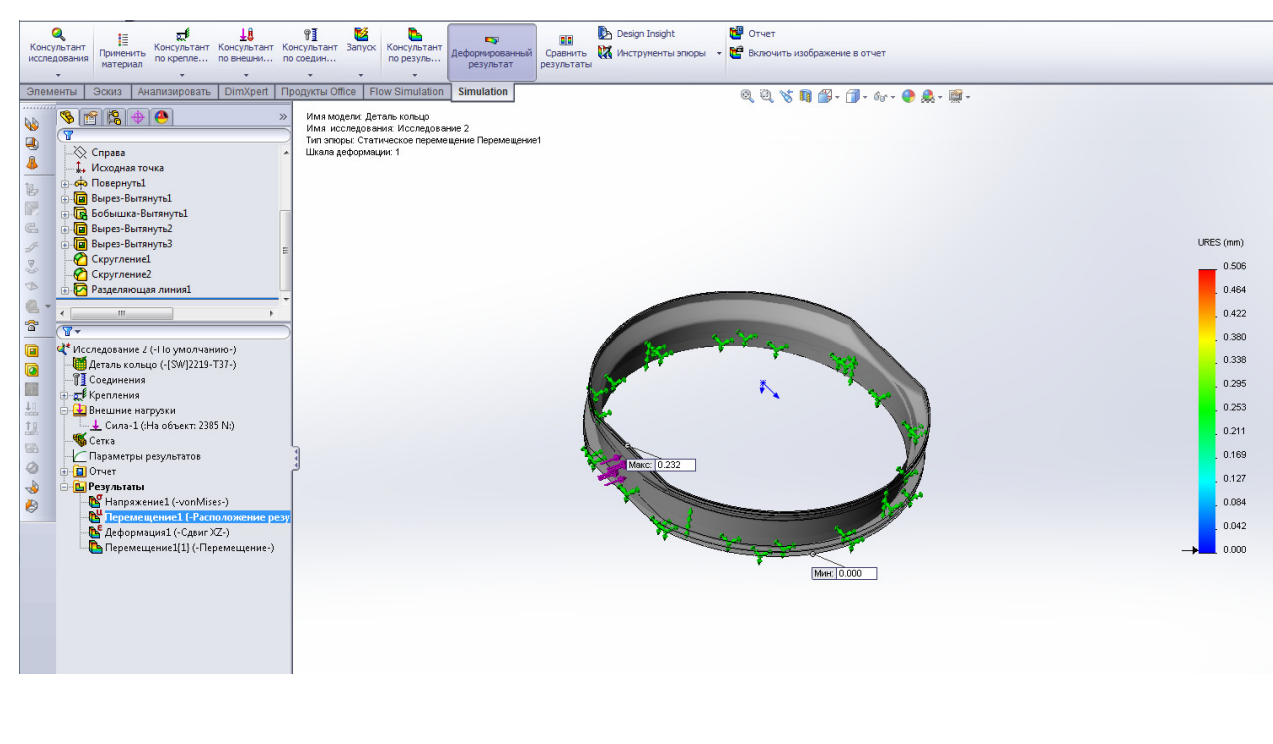

Рисунок 1.15 – Деформация стенки детали

1.6.2.2 Оценка деформаций под действием сил закрепления

Деформация под действием сил закрепления показана на рисунке 1.16

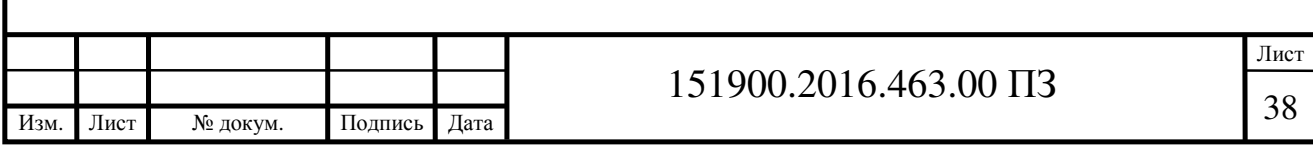

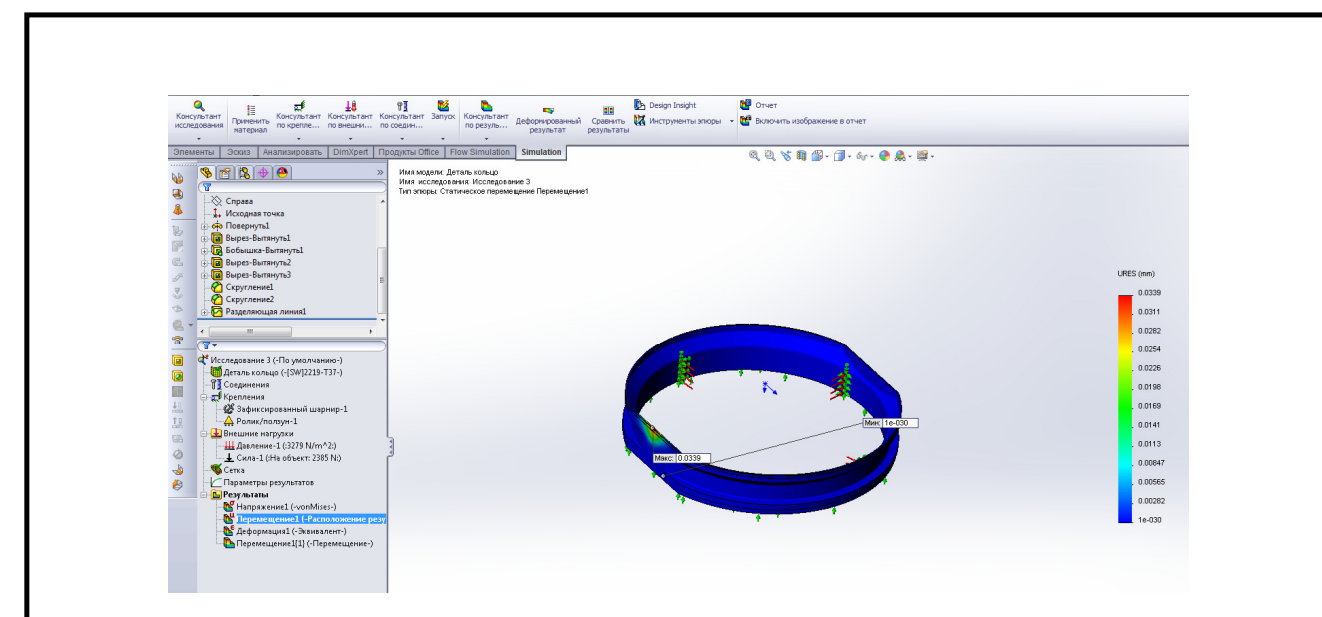

Рисунок 1.16 – Деформация под действием сил закрепления

Наиболее сильные деформации, вызванные силой резания, направлены вдоль осей Y иZ. При превышении величины допустимой деформации необходима корректировка режимов резания для максимально возможной минимизации деформаций. Наибольшие деформации, вызванные силами закрепления, направлены вдоль осей YиZ, следовательно, чрезмерные усилия закрепления деформируют заготовку, придавая ей форму эллипса. При превышении величины допустимой деформации необходимо изменение конструкции приспособления для обеспечения надежного крепления заготовки без создания чрезмерных усилий.

1.6.3 Операция сверления отверстия диаметром 13 мм

Заготовка устанавливается в приспособление на внутреннию цилиндрическую поверхность и зажимается двумя дуговыми прижимами. Рассматривается воздействие на заготовку осевой силы резания. Выполняется не сквозное отверстие глубиной 64 миллиметров.

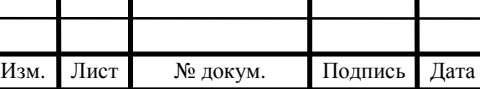

# 151900.2016.463.00 ПЗ

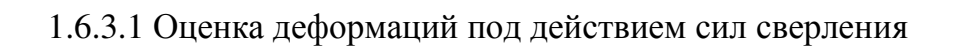

Деформация под действием сил сверления показана на рисунке 1.17

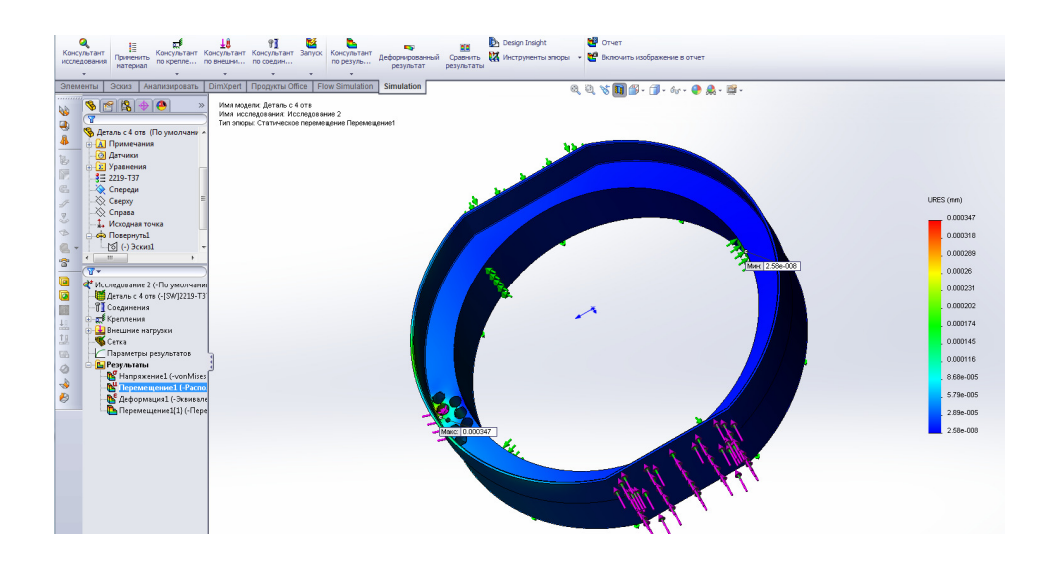

Рисунок 1.17 – Деформация под действием сил сверления

1.6.3.2 Оценка деформаций под действием сил закрепления

Деформация под действием сил закрепления показана на рисунке 1.18

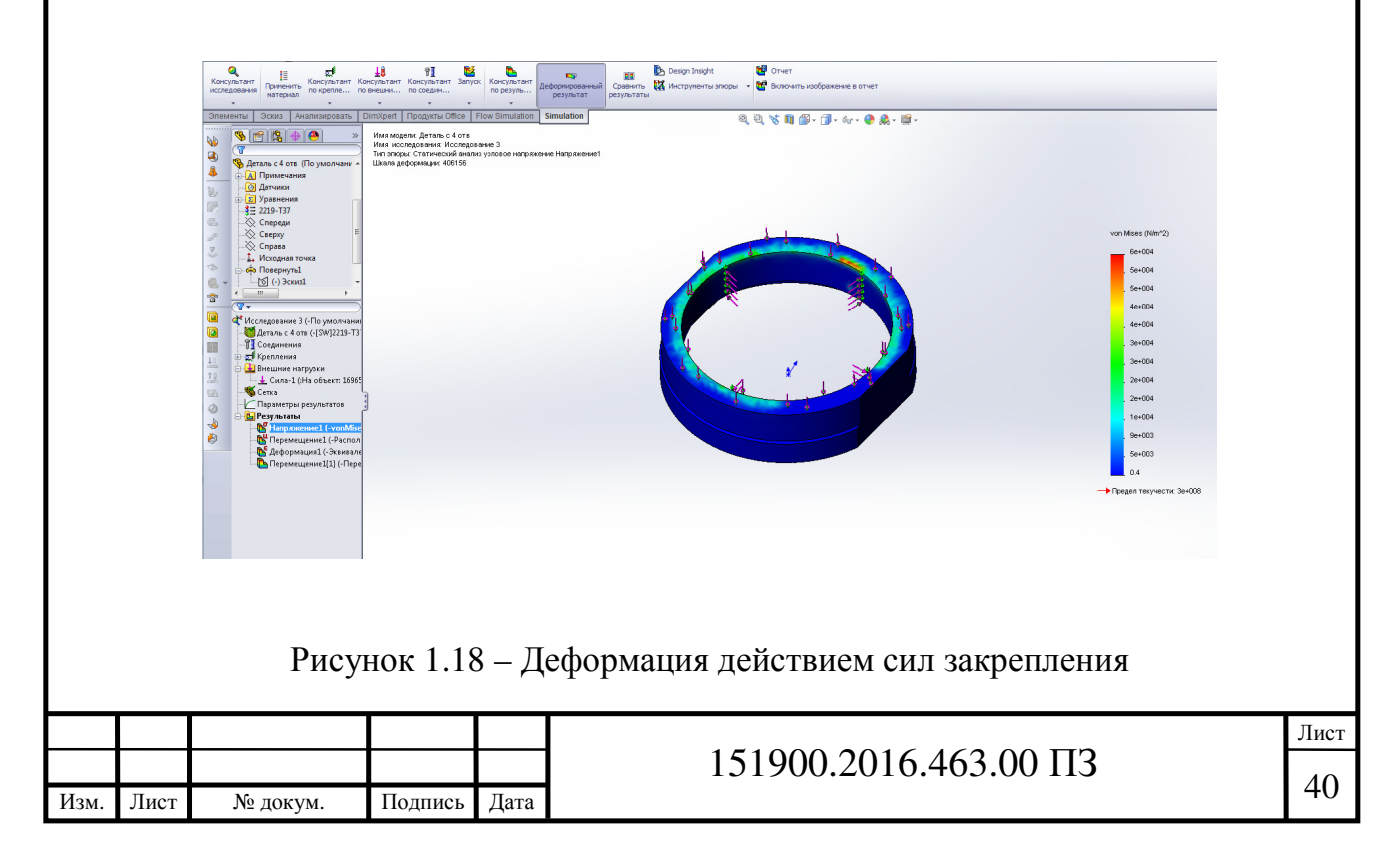

Наиболее сильные деформации, вызванные силой резания. При превышении величины допустимой деформации необходима корректировка режимов резания для максимально возможной минимизации деформаций. Наибольшие деформации, вызванные силами закрепления, направлены вдоль осей YиZ, следовательно, чрезмерные усилия закрепления деформируют заготовку, придавая ей форму эллипса. При превышении величины допустимой деформации необходимо изменение конструкции приспособления для обеспечения надежного крепления заготовки без создания чрезмерных усилий.

1.6.4 Операция растачивания отверстия диаметром 450 мм с измененными режимами резания

Снижение значений глубины резания и подачи привело к снижению сил резания, снижению величины усилия, необходимого для закрепления заготовки. Это привело, в свою очередь к снижению величин деформаций более чем в два раза.

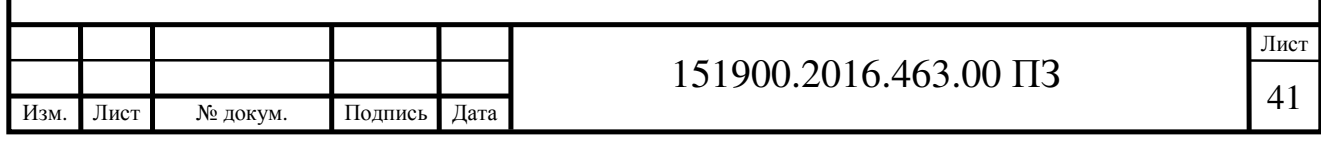

2 Экономическая часть

2.1 Классификация и этапы НИР

Научные исследования подразделяются на фундаментальные, поисковые и прикладные. Фундаментальные исследования могут быть как теоретическими, так и экспериментальными. Основой фундаментальных исследований является открытие новых принципов и закономерностей, которые могут быть использованы при создании новой техники, принципиально отличающейся от существующей. Поисковые исследования базируются, как правило, на фундаментальных и, используя новые принципы позволяют создавать новые направления развития техники, обеспечивающей значительное повышение производительности труда и качества выпускаемых изделий. Прикладные исследования позволяют на основе фундаментальных и поисковых работ решить конкретные научные проблемы, обеспечивающие создание новых изделий и технологических процессов.

Данная НИР классифицируется как прикладная. Исследования, проведенные в данной работе, позволяют произвести моделирование процесса обработки тонкостенных деталей, оценить деформации, возникающие в процессе обработки и на основе оценки подобрать индивидуальные режимы и способы обработки для каждой исследуемой детали.

При проведении НИР различают несколько этапов, каждый из которых включает в себя определенного вида работы.

Распределение работ по этапам, видам, срокам и исполнителям приведены в таблице 1.

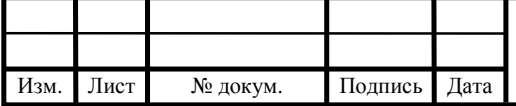

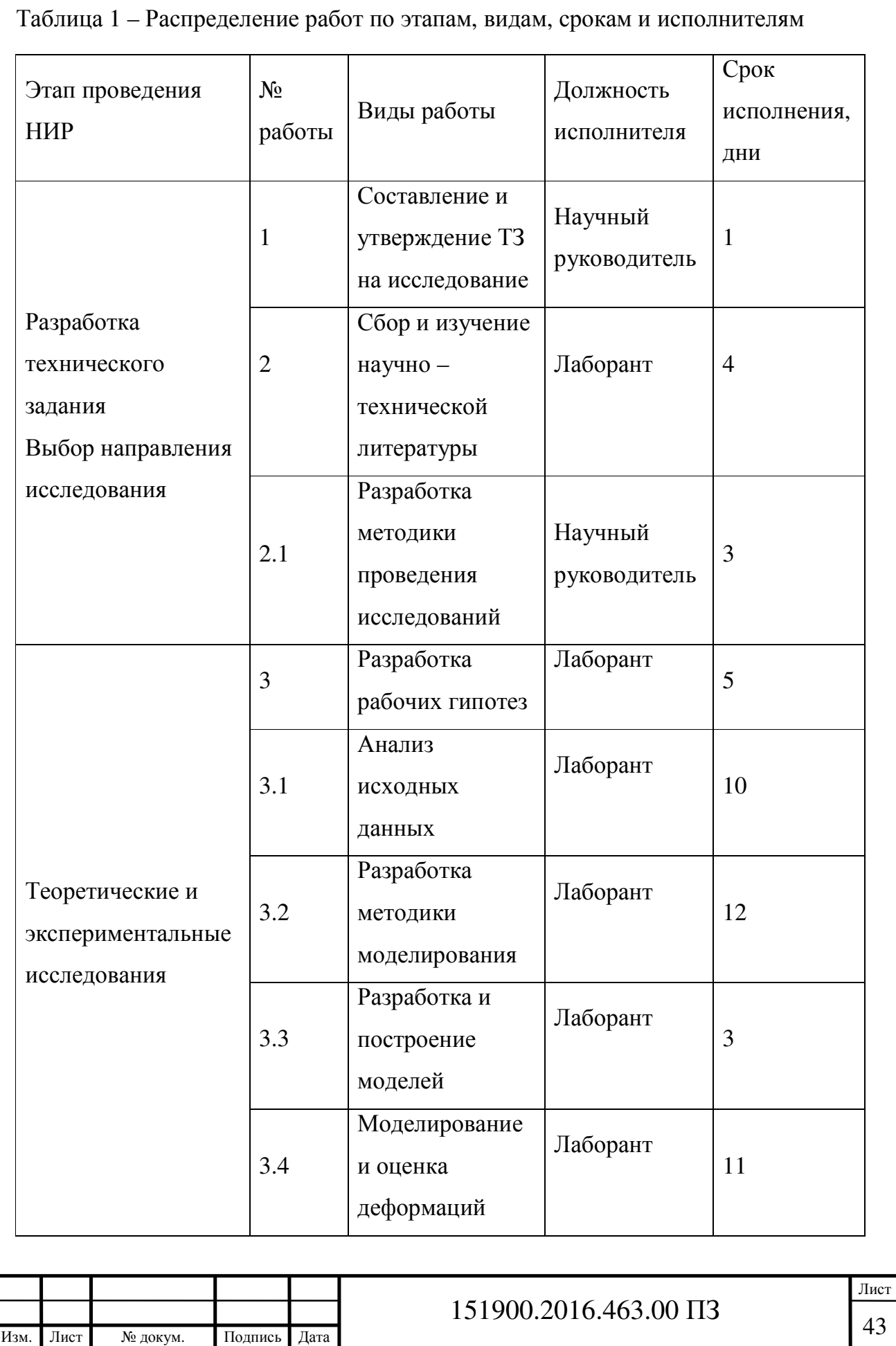

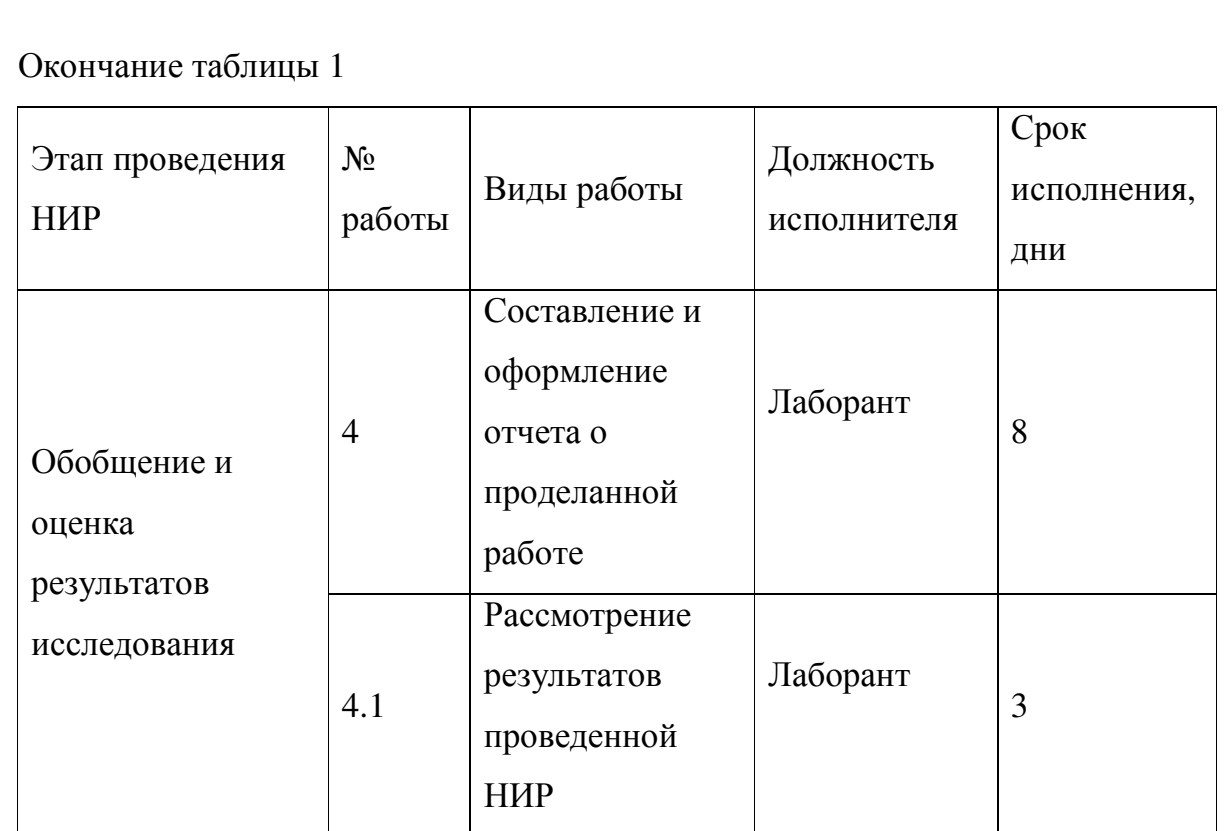

### 2.2 Расчет затрат на НИР

Себестоимость разработки НИР определяется по следующим статьям: материалы, оборудование для проведения работ, основная и дополнительная зарплата основных исполнителей работы, оплата услуг сторонних организаций, прочие расходы.

2.2.1 Расчет затрат на зарплату исполнителей работы

Дополнительная зарплата рассчитывается по формуле:

$$
C_{\text{A3}} = C_{\text{O3}} \cdot k \tag{2.1}
$$

где  $C_{03}$  – основная зарплата, руб;

 $k = 0,12 -$  коэффициент дополнительной заработной платы.

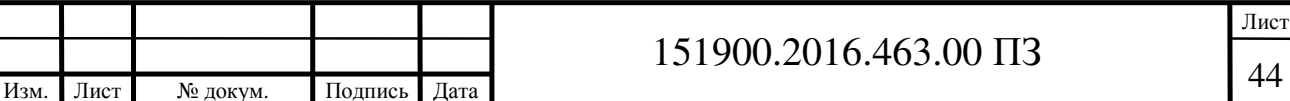

Страховые выплаты рассчитываются по формуле:

$$
C_{\rm cH} = (C_{\rm A3} + C_{\rm o3}) \cdot c \tag{2.2}
$$

где с = 0,34 – ставка по страховым выплатам.

Затраты на основных исполнителей НИР сведены в таблице 2.

Таблица 2 – Основная и дополнительная зарплата основных исполнителей работ

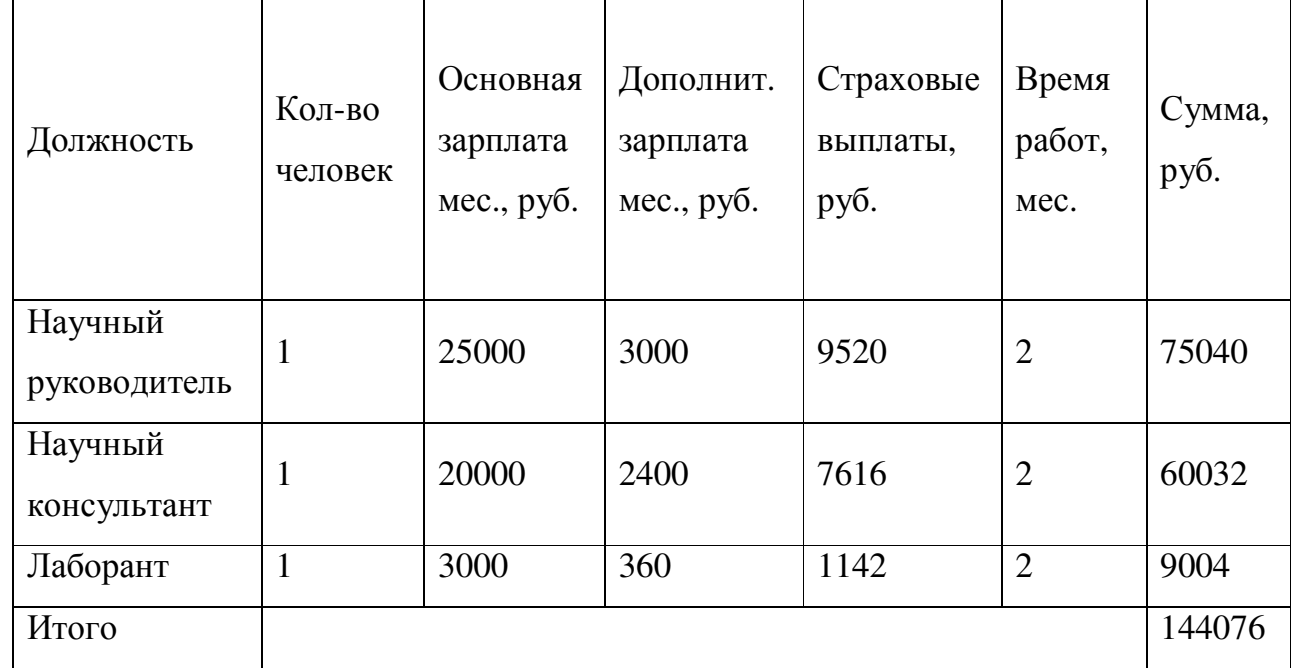

2.2.2 Расчет затрат на материалы

Расходы по материалам приведены в таблице 3.

Таблица 3 – Затраты на материалы

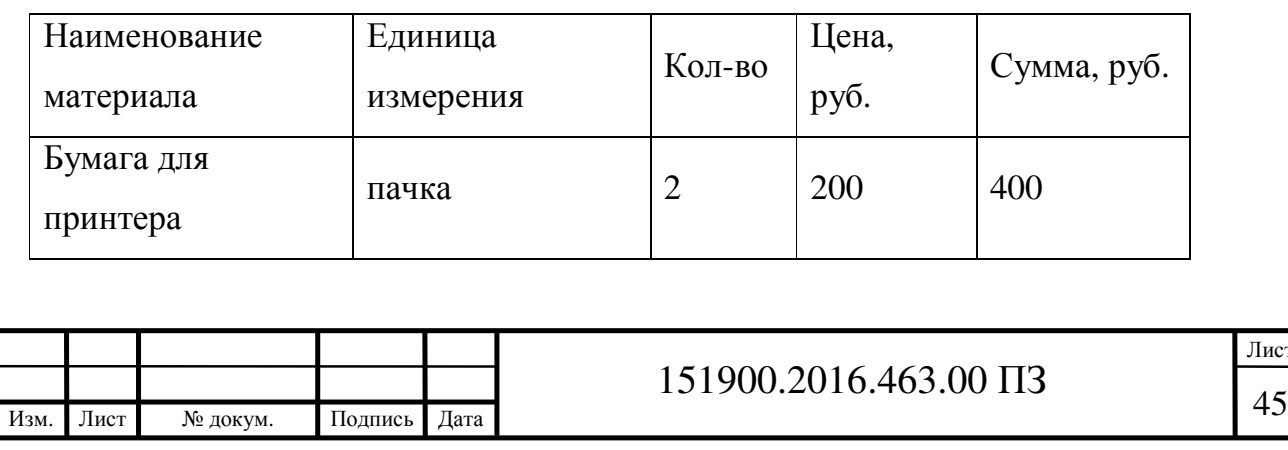

ист

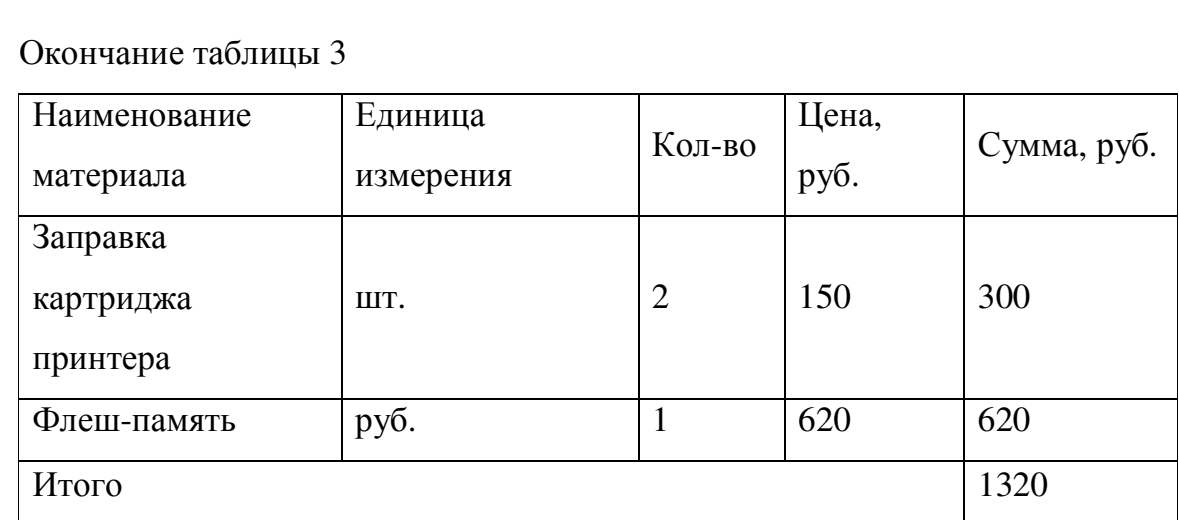

2.2.3 Расчет затрат на электроэнергию

Расчет затрат на электроэнергию приведены в таблице 4.

Таблица 4 – Затраты на электроэнергию

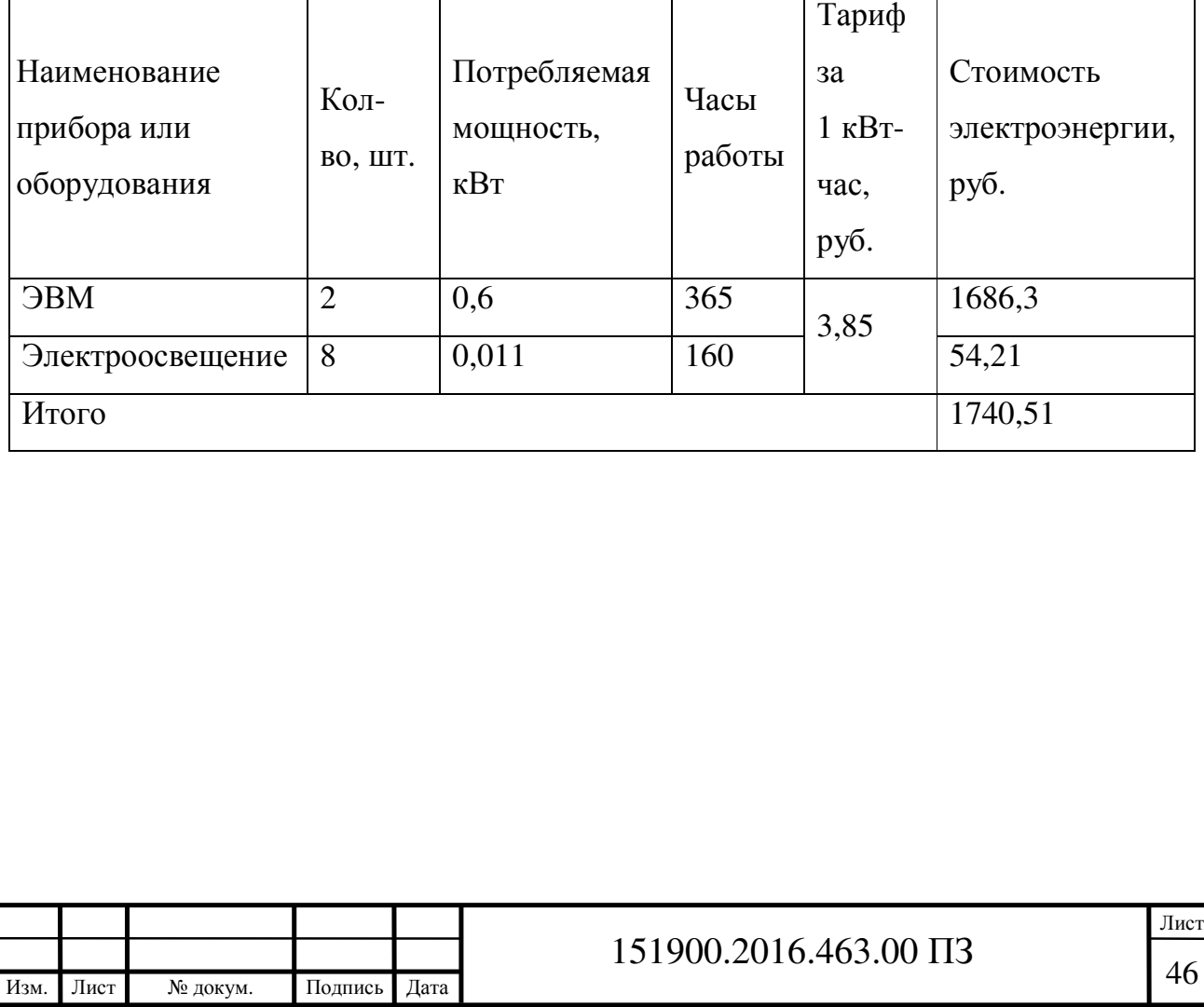

2.2.4 Расчет затрат на эксплуатацию персонального компьютера

Затраты на эксплуатацию персонального компьютера, находятся по формуле:

$$
S = S_A + S_T \tag{2.3}
$$

где  $S_A$  – сумма затрат на амортизацию;

 $S_T$  – сумма затрат на содержание и ремонт ПК, руб.

Сумма затрат на амортизацию находится по формуле:

$$
S_A = A \cdot K_3 \tag{2.4}
$$

где А – амортизационные отчисления (составляют 25% от балансовой стоимости), руб;

 $K<sub>3</sub>$  – коэффициент загрузки.

Сумма затрат на содержание и ремонт ПКнаходится по формуле:

$$
S_T = P \cdot K_3 \tag{2.5}
$$

где Р – отчисления на содержание и ремонт ПК (составляют 5% от балансовой стоимости), руб.

$$
K_{3} = \frac{t}{T}
$$
 (2.6)

где t = 365 – время выполнения проекта, ч;

T = 3240 – годовой фонд времени работы персонального компьютера, ч.

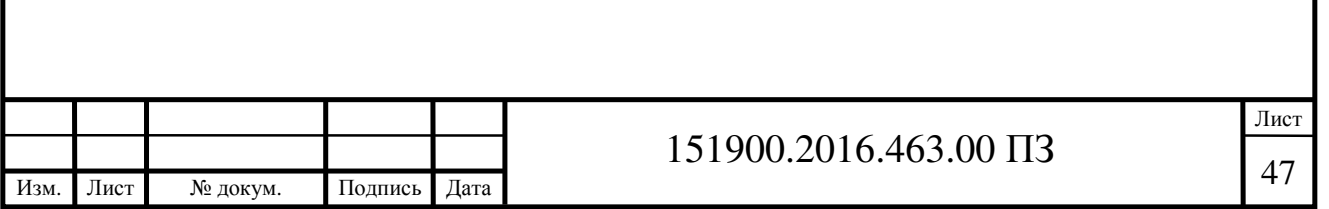

По формулам (2.3-2.6):

$$
K_s = \frac{365}{3240} = 0.11;
$$
  
\n
$$
S_T = 25000 \cdot 0.05 \cdot 0.11 = 137.5 \text{ py6.};
$$
  
\n
$$
S_A = 25000 \cdot 0.25 \cdot 0.11 = 687.5 \text{ py6.};
$$
  
\n
$$
S = 137.5 + 687.5 = 825 \text{ py6.}
$$

Сумма затрат на эксплуатацию 2 единиц ПЭВМ составила 1650 рублей.

2.2.5 Прочие расходы

Прочие расходы приведены в таблице 5.

Таблица 5 - Прочие расходы

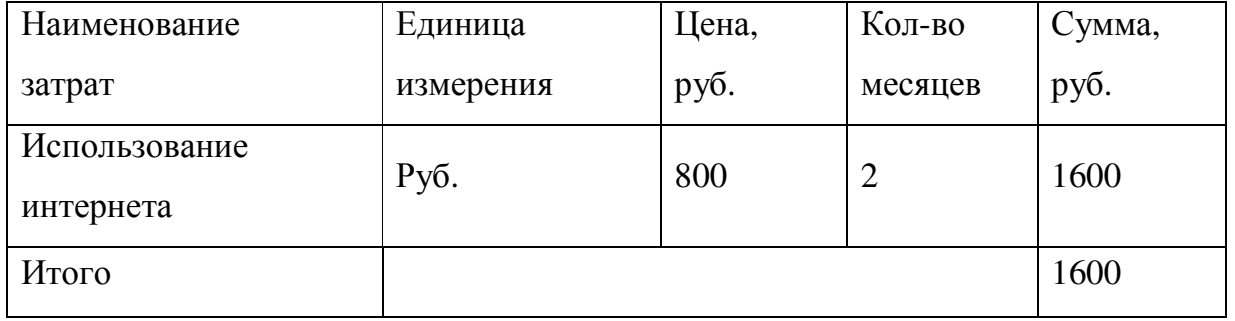

Затраты на НИР приведены в таблице 6.

### Таблица 6 - Смета на НИР

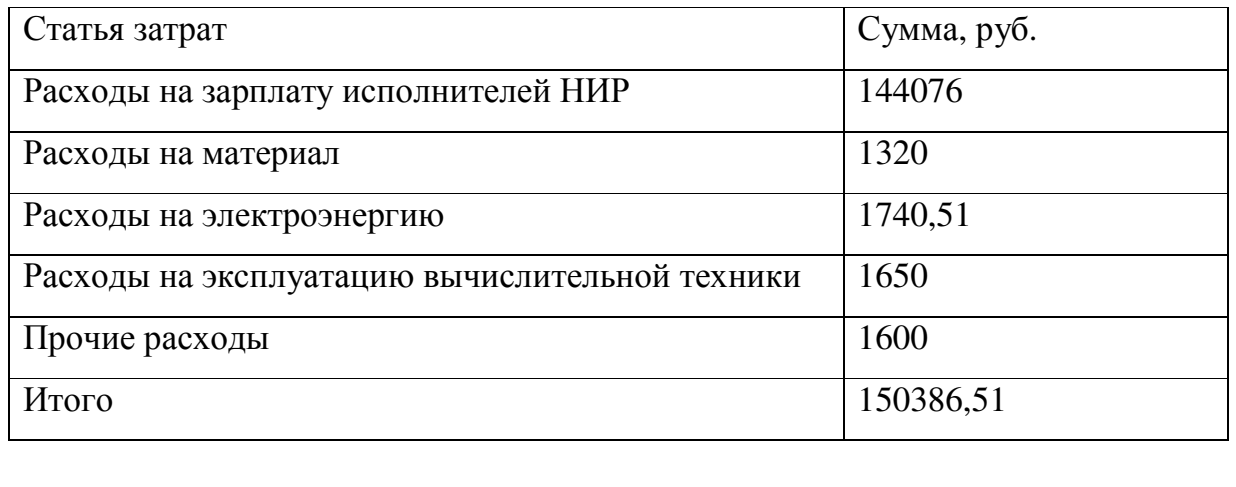

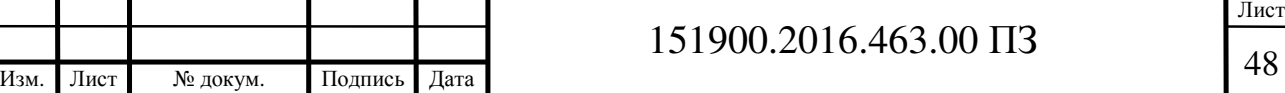

3 Безопасность жизнедеятельности

3.1 Опасные и вредные производственные факторы

При выполнении работ на оператора, работающего на ПЭВМ постоянно или периодически действуют следующие опасные и вредные факторы:

− Загрязнение воздуха вредными веществами, пылью, микроорганизмами.

Несоответствие нормам параметров микроклимата: повышенная температуры и низкая относительная влажность.

Повышенный уровень шума на рабочем месте.

− Повышенный уровень статистического электричества при неправильно спроектированной рабочей зоне.

Опасный уровень напряжения в электрической цепи, замыкание которой может произойти через тело человека.

Излучения от дисплея, а также широкий диапазон электромагнитных излучений других частот.

− Отсутствие или недостаток естественного света.

− Недостаточная освещенность рабочей зоны.

− Повышенная яркость света.

− Пониженная контрастность.

Изм. Лист № докум. Подпись Дата

− Прямая и обратная блесткость.

− Повышенная пульсация светового потока (мерцание изображения).

Длительное пребывание в одном и том же положении, и повторение одних и тех же движений приводит к синдрому длительных статических нагрузок (СДСН).

Нерациональная организация рабочего места.

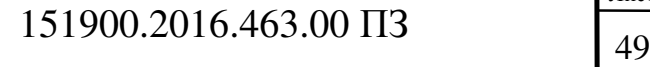

Несоответствие эргономических характеристик оборудования нормируемым величинам.

Умственное перенапряжение, которое обусловлено характером решаемых задач приводит к синдрому длительных психологических нагрузок (СДПН).

Большой объем перерабатываемой информации приводит к значительным нагрузкам на органы зрения.

Монотонность труда.

− Нервно-эмоциональные стрессовые нагрузки.

3.2 Общие требования безопасности при эксплуатации ПЭВМ

К самостоятельной работе на ПЭВМ в качестве оператора допускаются лица не моложе 18 лет, прошедшие предварительное медицинское, имеющие профессиональную подготовку, соответствующую характеру выполняемых работ, получившие первичный инструктаж на рабочем месте по безопасности труда, аттестованные на I группу по электробезопасности, ознакомленные с правилами оказания первой помощи пострадавшим при несчастных случаях, допущенные приказом по подразделению на основании приказа по предприятию.

3.2.1 Требования к помещениям для работы с ПЭВМ

Естественное и искусственное освещение должно соответствовать требованиям действующей нормативной документации СНиП 23-05 95 и СанПиН 2.2.2/2.4.1340-03. Окна в помещениях, где эксплуатируется вычислительная техника, преимущественно должны быть ориентированы на север и северо-восток.

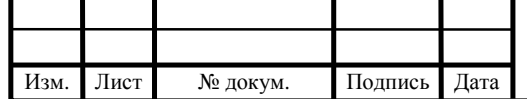

# 151900.2016.463.00  $\Pi$ 3

Оконные проемы должны быть оборудованы регулируемыми устройствами типа: жалюзи, занавесей, внешних козырьков и др.

Помещения, где размещаются рабочие места с ПЭВМ, должны быть оборудованы защитным заземлением (занулением) в соответствии с техническими требованиями по эксплуатации.

Не следует размещать рабочие места с ПЭВМ вблизи силовых кабелей и вводов, высоковольтных трансформаторов, технологического оборудования, создающего помехи в работе ПЭВМ.

3.4.2 Пожарная безопасность

В организациях должна быть обеспечена пожарная безопасность в соответствии со ППБ-01-2003 «Правила пожарной безопасности в РФ».

На территории организации, в производственных и санитарно-бытовых помещениях, в зависимости от характера выполняемых работ, должны быть необходимые средства пожаротушения.

Все помещения должны быть оборудованы первичными средствами пожаротушения и пожарным инвентарем. Места расположения, количество и состав первичных средств пожаротушения и пожарного инвентаря должны быть согласованы с пожарной инспекцией.

Огнетушители должны быть опломбированы, иметь учетные номера и бирки, маркировочные надписи на корпусе, окрашены в красный сигнальный цвет и размещены на высоте не более 1,5 м от уровня пола.

Также должны быть определены и оборудованы места для курения, места для хранения различной продукции и сырья в помещении, должен быть установлен порядок уборки отходов и др.

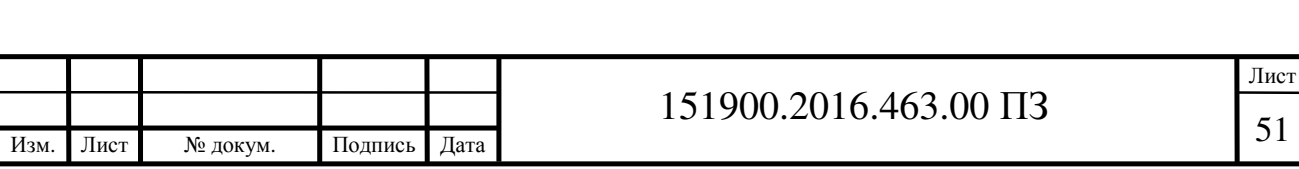

Обязательно нужно предусмотреть аварийные выходы – двери, люки и т.п. – те выходы, которые в случае возникновения пожара ведут наружу.

При строительстве и планировке участка, цеха, здания следует заранее предусматривать возможность возникновения пожара и применять соответствующие меры защиты, такие как противопожарные стены, противопожарные перекрытия, противодымная защита.

#### Заключение

Анализ конструкций и технологических процессов обработки тонкостенных деталей показывает, что получение деталей, отвечающих всем предъявляемым требованиям, во многом зависит от назначаемых режимов обработки и способов закрепления заготовок во время обработки. Были проанализированы причины возникновения деформации формы тонкостенных деталей, а также существующие методы оценки этих деформаций.

По итогам работы была разработана методика определения деформаций детали во время обработки. Данная методика основывается на создании 3D моделей заготовки с последующим нагружением их заданными значениями сил резания и закрепления и визуализацией напряженно-деформированного состояния, позволяющего сделать выводы о величине деформаций и их распределению по детали. Также была разработана методика построения объемных моделей средствами системы SolidWorks.

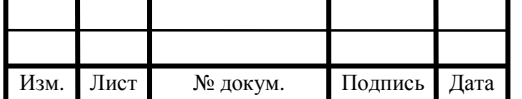

## 151900.2016.463.00  $\overline{13}$   $\overline{52}$

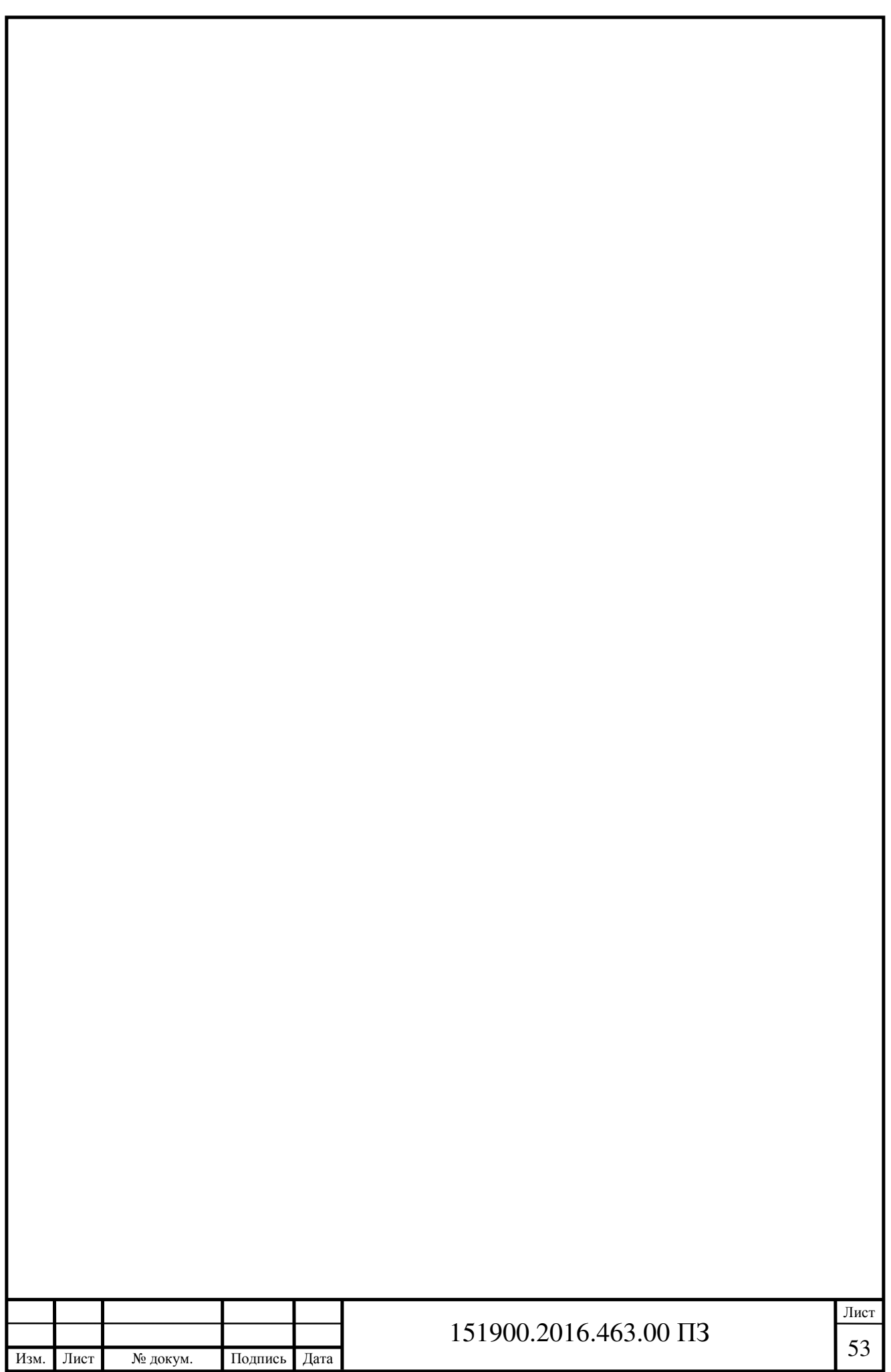